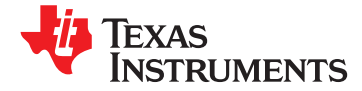

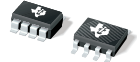

## **Zer**ø**-Drift, Bi-Directional CURRENT/POWER MONITOR with I <sup>2</sup>C**™ **Interface**

**Check for Samples: [INA219](http://www.ti.com/product/ina219#samples)**

- 
- 
- 
- 
- 
- **CALIBRATION REGISTERS** programmable addresses.
- 

- 
- 
- 
- **POWER MANAGEMENT**
- **BATTERY CHARGERS RELATED PRODUCTS**
- **WELDING EQUIPMENT**
- **POWER SUPPLIES**
- **TEST EQUIPMENT**

### **<sup>1</sup>FEATURES DESCRIPTION**

The INA219 is a high-side current shunt and power **<sup>23</sup>**• **SENSES BUS VOLTAGES FROM 0V TO +26V** monitor with an I<sup>2</sup>C interface. The INA219 monitors • **REPORTS CURRENT, VOLTAGE, AND POWER** both shunt drop and supply voltage, with • **16 PROGRAMMABLE ADDRESSES** programmable conversion times and filtering. A • **HIGH ACCURACY: 0.5% (Max) OVER** programmable calibration value, combined with an **TEMPERATURE (INA219B)** (internal multiplier, enables direct readouts in amperes. An additional multiplying register calculates • **FILTERING OPTIONS** ampered. An additional manpying register calculates **FILTERING OPTIONS** 

**SOT23-8 AND SO-8 PACKAGES** The INA219 is available in two grades: A and B. The B grade version has higher accuracy and higher **APPLICATIONS** precision specifications.

**SERVERS SERVERS** The INA219 senses across shunts on buses that can **TELECOM EQUIPMENT EXECOM EQUIPMENT** vary from 0V to 26V. The device uses a single +3V to +5.5V supply, drawing <sup>a</sup> maximum of 1mA of supply • **NOTEBOOK COMPUTERS** current. The INA219 operates from –40°C to +125°C.

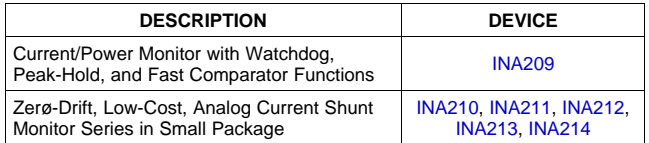

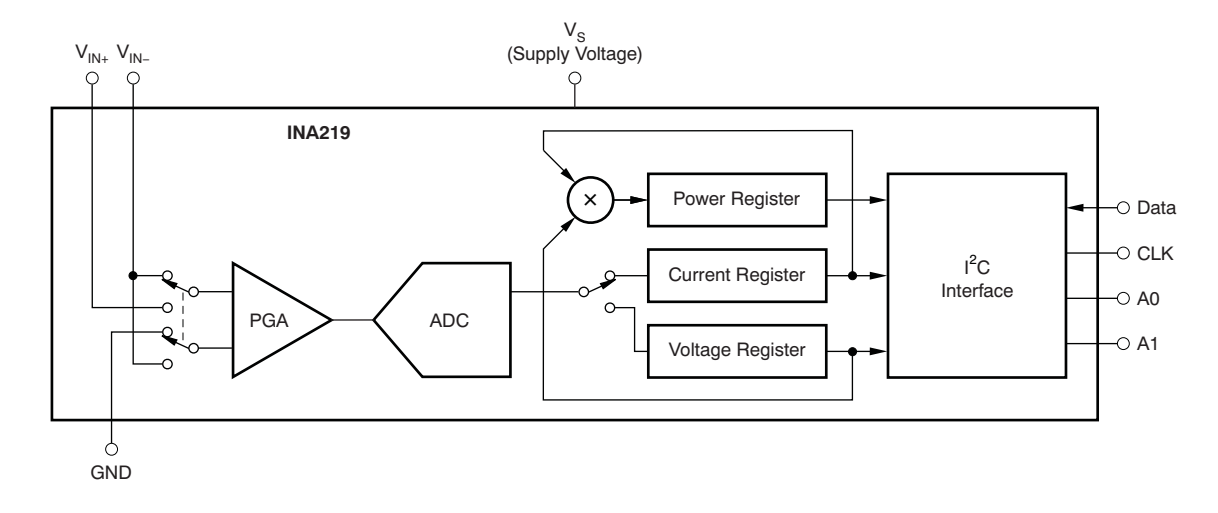

Please be aware that an important notice concerning availability, standard warranty, and use in critical applications of Texas Æ Instruments semiconductor products and disclaimers thereto appears at the end of this data sheet. I<sup>2</sup>C is a trademark of NXP Semiconductors.

All other trademarks are the property of their respective owners.

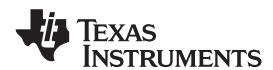

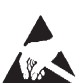

This integrated circuit can be damaged by ESD. Texas Instruments recommends that all integrated circuits be handled with appropriate precautions. Failure to observe proper handling and installation procedures can cause damage.

ESD damage can range from subtle performance degradation to complete device failure. Precision integrated circuits may be more susceptible to damage because very small parametric changes could cause the device not to meet its published specifications.

<span id="page-1-0"></span>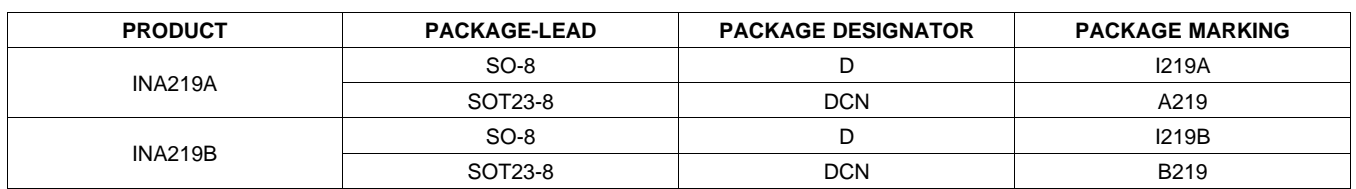

### **Table 1. PACKAGING INFORMATION(1)**

(1) For the most current package and ordering information see the Package Option Addendum at the end of this document, or visit the [INA219](http://focus.ti.com/docs/prod/folders/print/ina219.html) product folder at [www.ti.com](http://www.ti.com).

### **ABSOLUTE MAXIMUM RATINGS(1)**

Over operating free-air temperature range (unless otherwise noted).

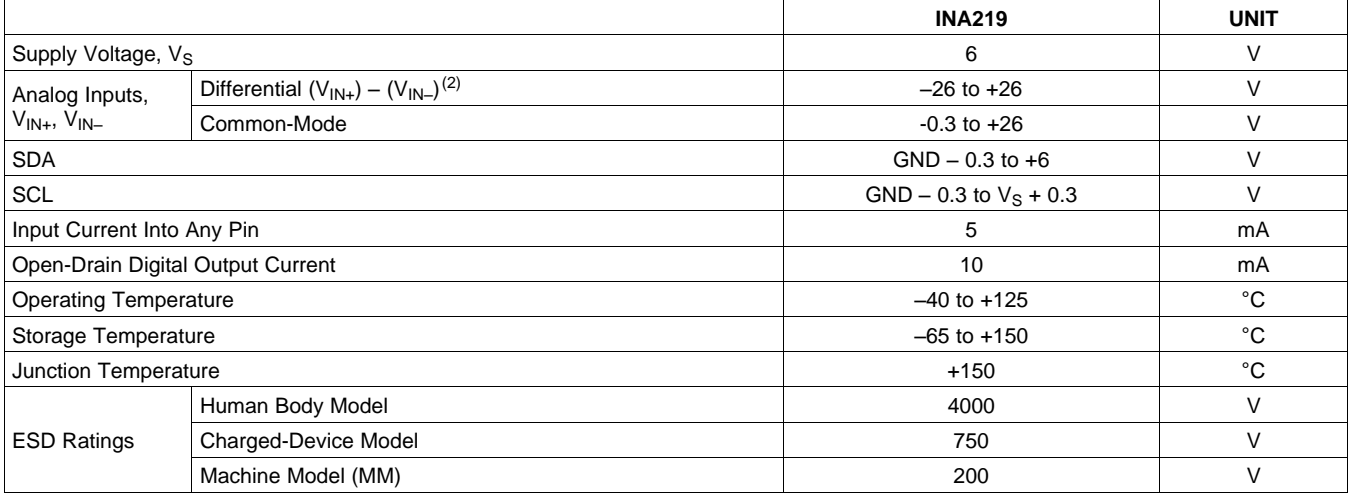

(1) Stresses above these ratings may cause permanent damage. Exposure to absolute maximum conditions for extended periods may degrade device reliability. These are stress ratings only, and functional operation of the device at these or any other conditions beyond those specified is not implied.

(2)  $V_{IN+}$  and  $V_{IN-}$  may have a differential voltage of -26V to +26V; however, the voltage at these pins must not exceed the range -0.3V to +26V.

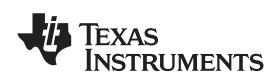

### <span id="page-2-0"></span>**ELECTRICAL CHARACTERISTICS:**  $V_s = +3.3V$

**Boldface** limits apply over the specified temperature range,  $T_A = -25^\circ \text{C}$  to +85 $^\circ \text{C}$ .

At T<sub>A</sub> = +25°C, V<sub>IN+</sub> = 12V, V<sub>SENSE</sub> = (V<sub>IN+</sub> – V<sub>IN-</sub>) = 32mV, PGA = ÷ 1, and BRNG<sup>(1)</sup> = 1, unless otherwise noted.

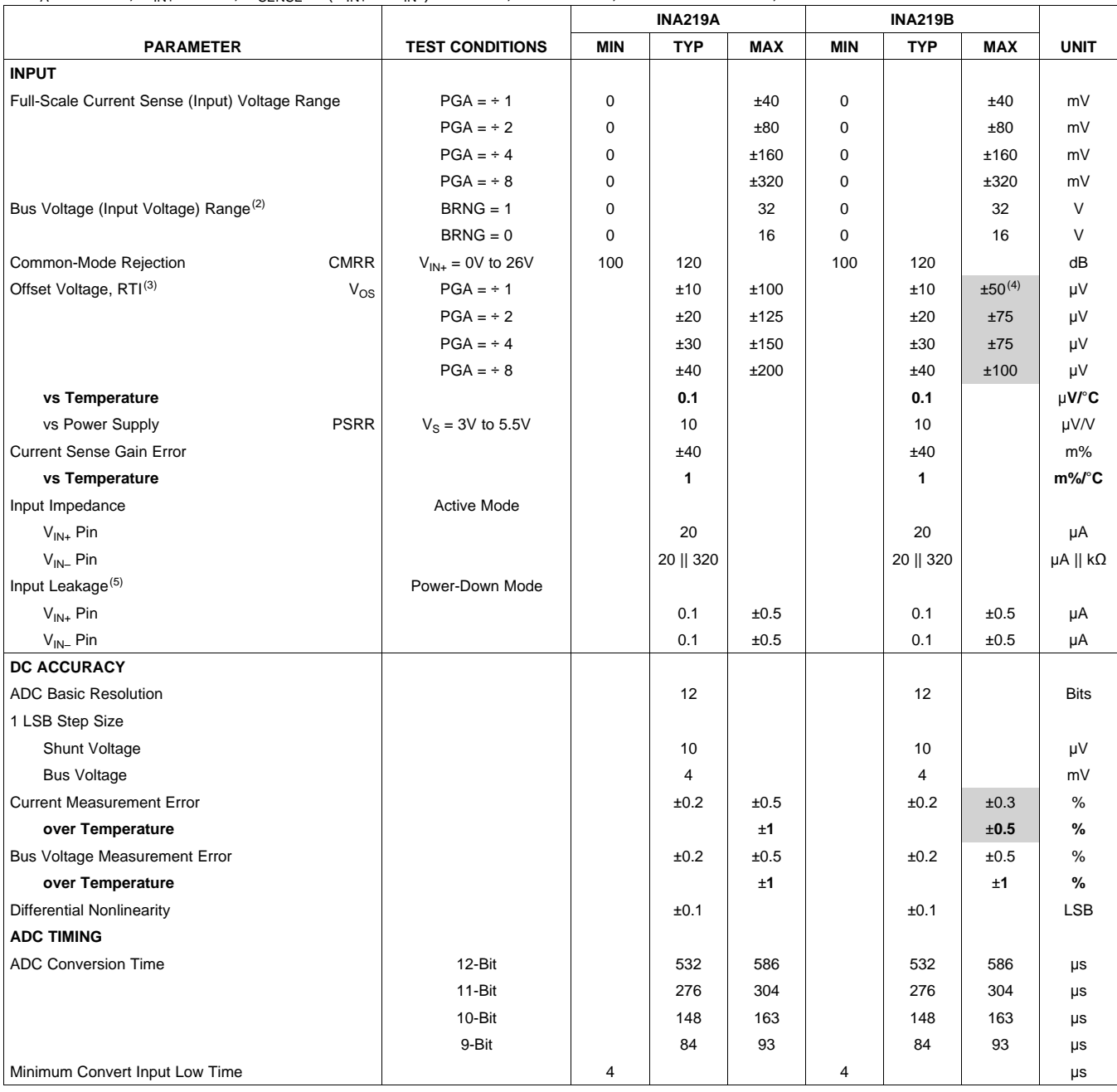

(1) BRNG is bit 13 of the [Configuration](#page-25-0) Register.

(2) This parameter only expresses the full-scale range of the ADC scaling. In no event should more than 26V be applied to this device.

(3) Referred-to-input (RTI).

(4) Shaded cells indicate improved specifications of the INA219B.

(5) Input leakage is positive (current flowing into the pin) for the conditions shown at the top of the table. Negative leakage currents can occur under different input conditions.

**STRUMENTS** 

**EXAS** 

### **ELECTRICAL CHARACTERISTICS:**  $V_s = +3.3V$  **(continued)**

**Boldface** limits apply over the specified temperature range,  $T_A = -25^\circ \text{C}$  to +85 $^\circ \text{C}$ .

At T<sub>A</sub> = +25°C, V<sub>IN+</sub> = 12V, V<sub>SENSE</sub> = (V<sub>IN+</sub> – V<sub>IN-</sub>) = 32mV, PGA = ÷ 1, and BRNG<sup>[\(1\)](#page-3-0)</sup> = 1, unless otherwise noted.

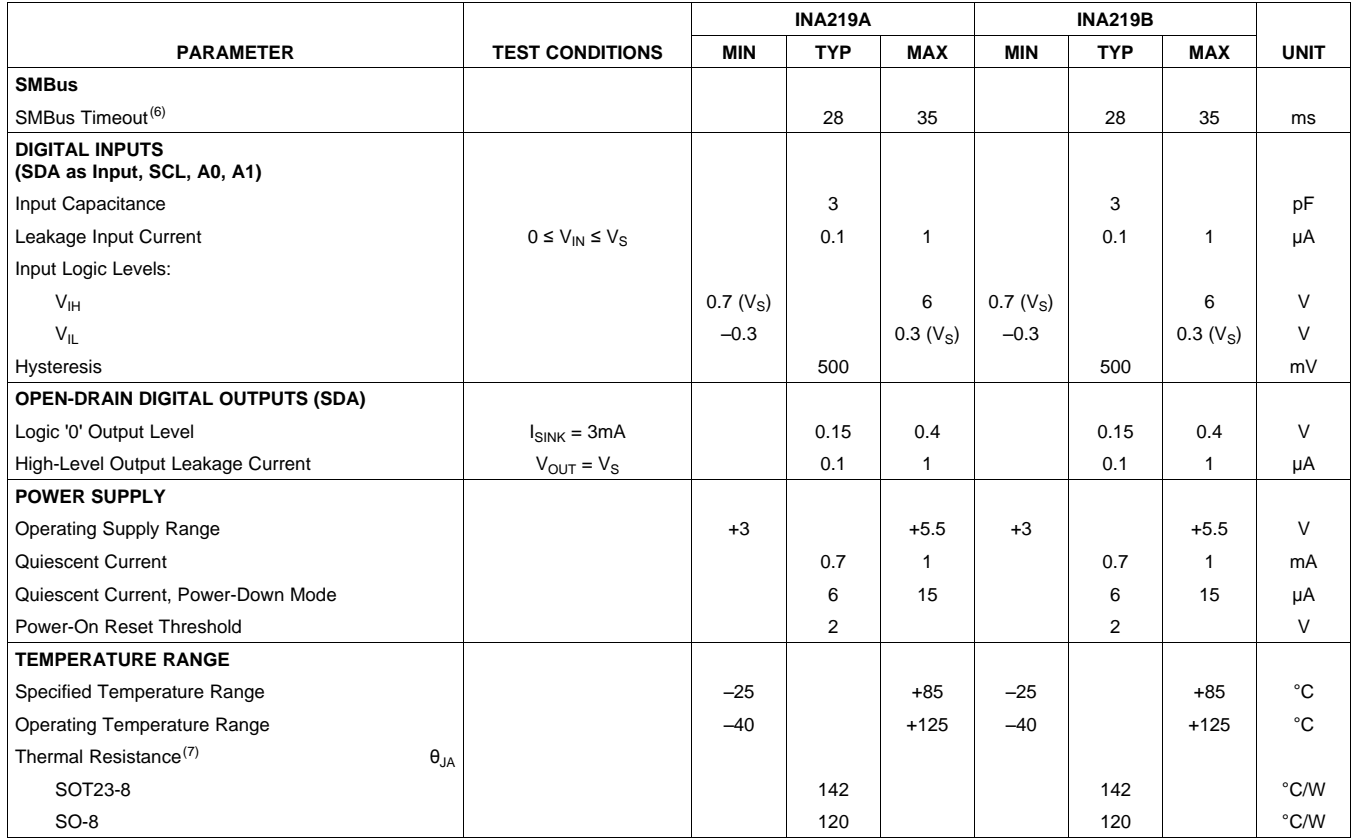

<span id="page-3-0"></span>(6) SMBus timeout in the INA219 resets the interface any time SCL or SDA is low for over 28ms.

 $(7)$   $\theta_{JA}$  value is based on JEDEC low-K board.

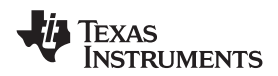

### **PIN CONFIGURATIONS**

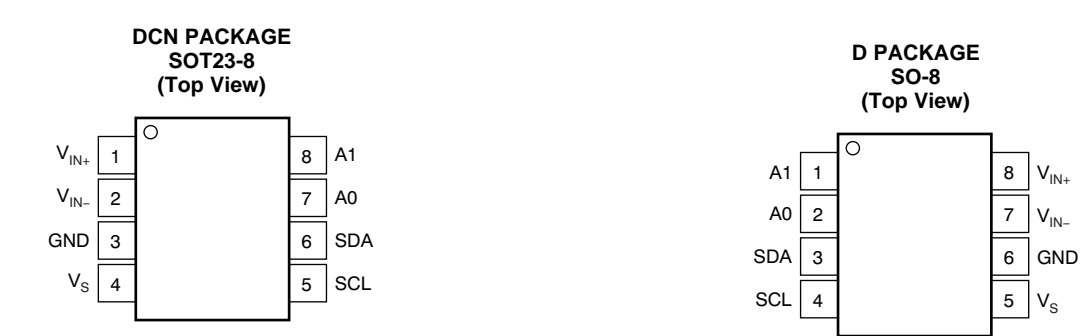

### **PIN DESCRIPTIONS: SOT23-8**

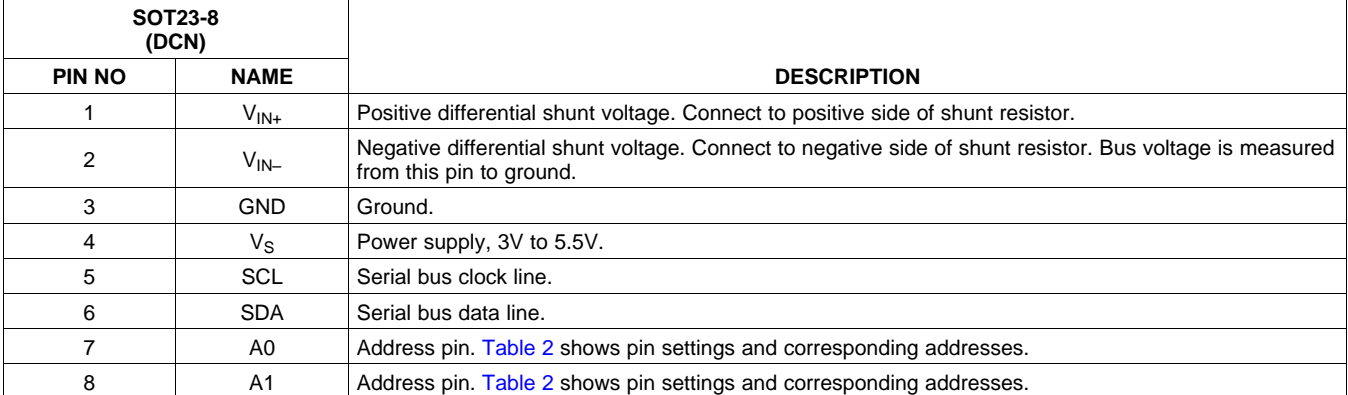

### **PIN DESCRIPTIONS: SO-8**

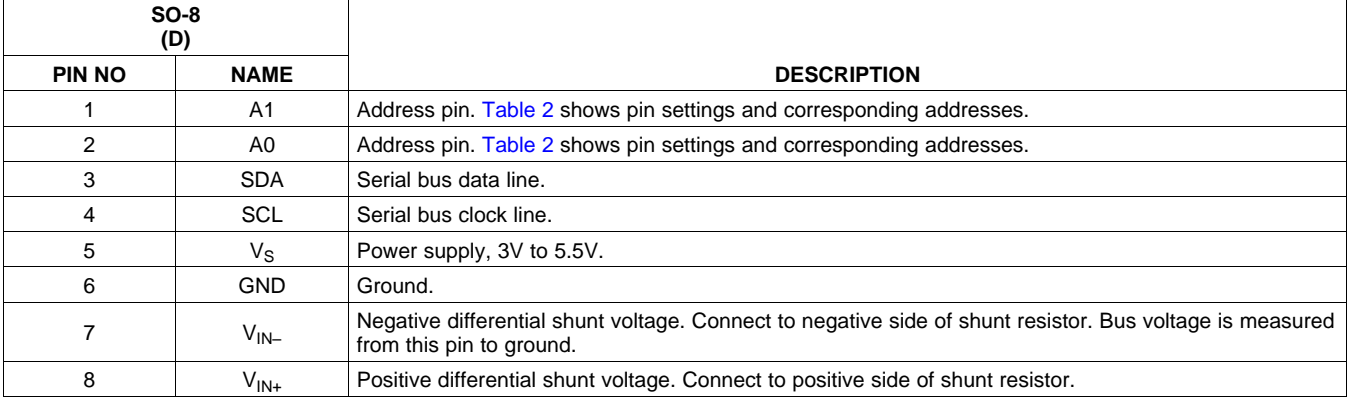

**EXAS STRUMENTS** 

### SBOS448F –AUGUST 2008–REVISED SEPTEMBER 2011 **[www.ti.com](http://www.ti.com)**

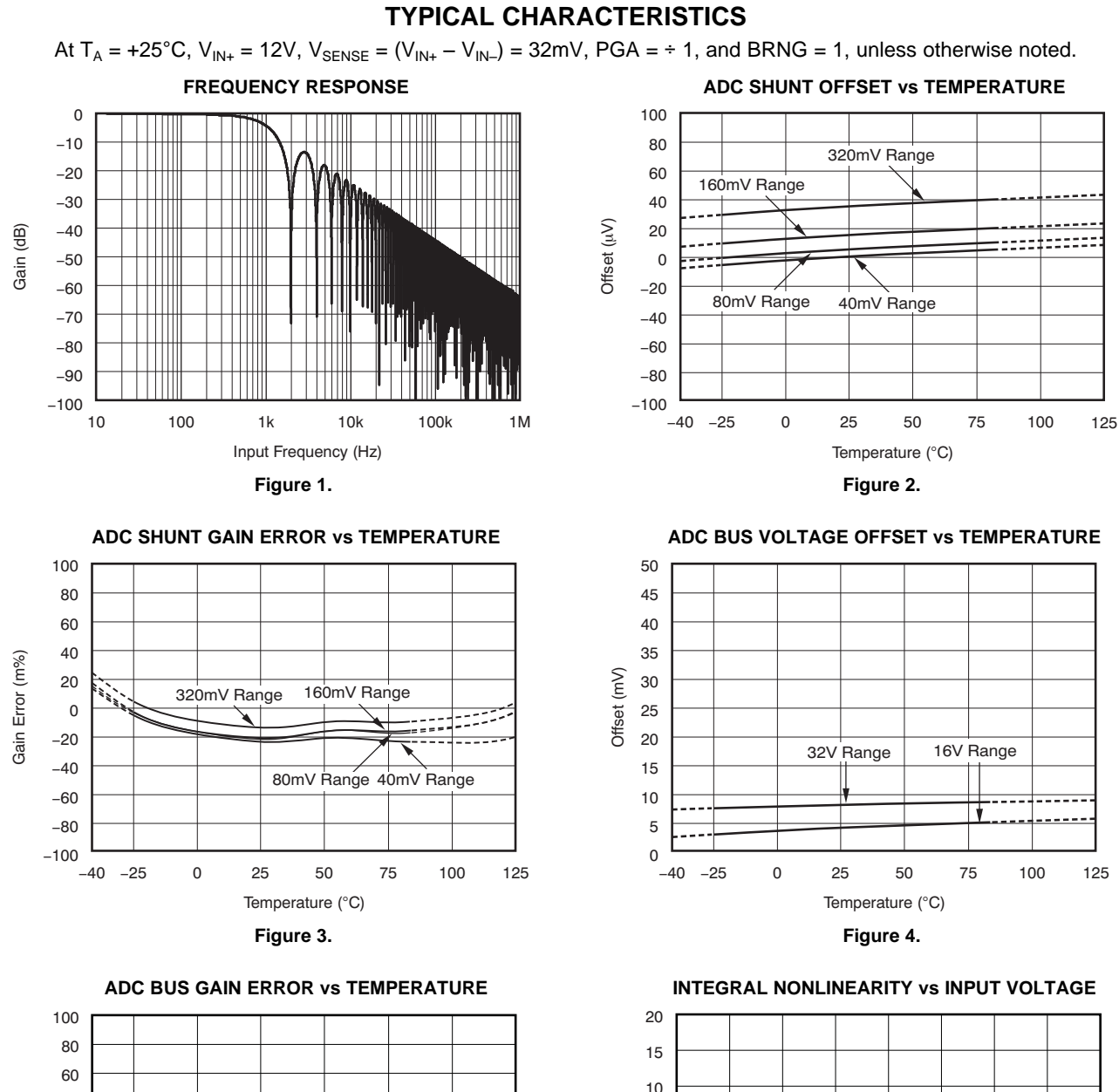

Temperature (°C)

32V

16V

40 20  $\Omega$ -20  $-40$  $-60$ -80  $-100$ 

Gain Error (m%)

Gain Error (m%)

6 Submit [Documentation](http://www.go-dsp.com/forms/techdoc/doc_feedback.htm?litnum=SBOS448F&partnum=INA219) Feedback Copyright © 2008–2011, Texas Instruments Incorporated

-0.4 -0.3 -0.2 -0.1 0 0.1 0.2 0.3

Input Voltage (V)

5 0 -5  $-10$  $-15$ 

INL  $(\mu V)$ 

-40 -25 0 25 50 75 100 125 0.4

**Figure 5. Figure 6.**

 $-20$   $-0.4$ 

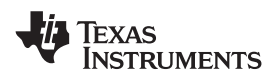

### **TYPICAL CHARACTERISTICS (continued)**

At  $T_A$  = +25°C,  $V_{IN+}$  = 12V,  $V_{SENE}$  = ( $V_{IN+} - V_{IN-}$ ) = 32mV, PGA = ÷ 1, and BRNG = 1, unless otherwise noted. **INPUT CURRENTS WITH LARGE DIFFERENTIAL**

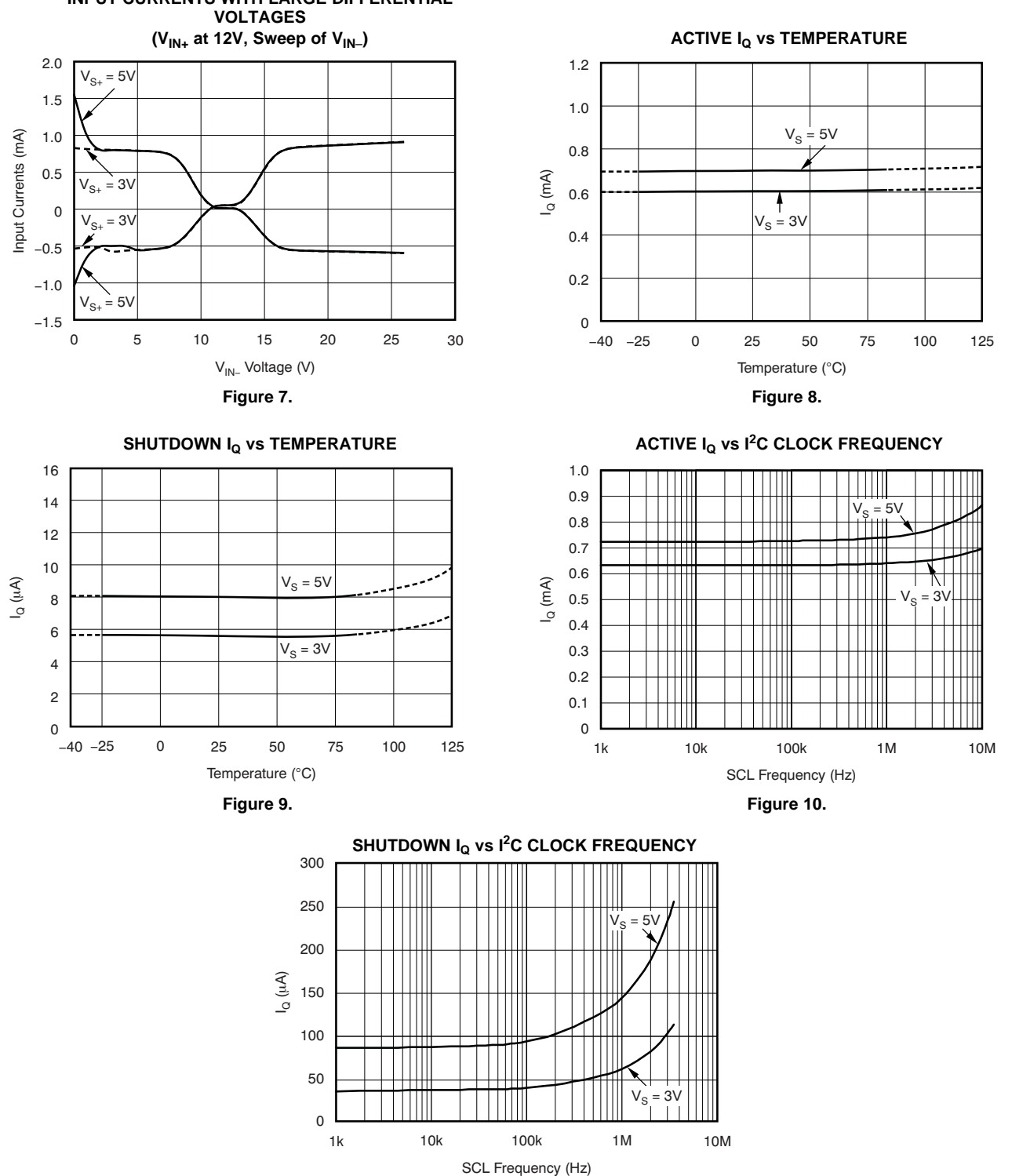

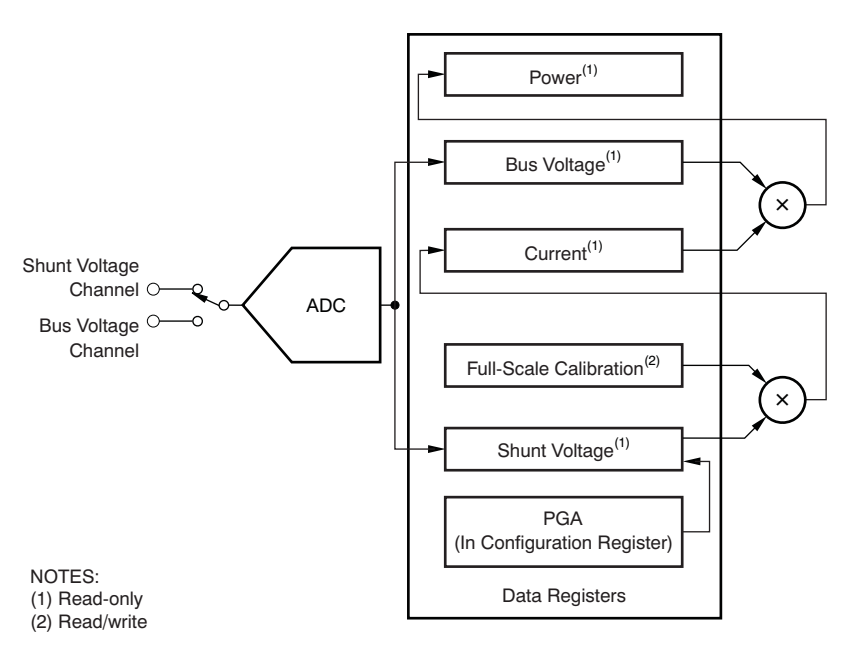

**REGISTER BLOCK DIAGRAM**

<span id="page-7-0"></span>**Figure 12. INA219 Register Block Diagram**

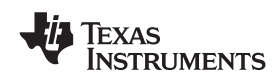

### **APPLICATION INFORMATION**

The INA219 is a digital current-shunt monitor with an I<sup>2</sup>C and SMBus-compatible interface. It provides digital current, voltage, and power readings specified only when a difference between the two necessary for accurate decision-making in systems is being addressed. Two bidirectional lines, precisely-controlled systems. Programmable registers SCL and SDA, connect the INA219 to the bus. Both allow flexible configuration for measurement SCL and SDA are open-drain connections. resolution, and continuous-<br>
versus-triggered operation. Detailed register The device that initiates the transfer is called a

## conditions. **INA219 TYPICAL APPLICATION**

not necessary in most applications. If the need for the ninth clock pulse, the slave being addres<br>filtering is unknown, reserve board space for the serponds to the master by generating filtering is unknown, reserve board space for the responds to the master by generating an components and install  $0\Omega$  resistors unless a filter is Acknowledge and pulling SDA LOW. components and install  $0Ω$  resistors unless a filter is needed. See the *Filtering and Input [Considerations](#page-14-0)* Data transfer is then initiated and eight bits of data section.

lines are not needed if there are pull-up resistors on HIGH. Any change in SDA while SCL is HIGH is these same lines elsewhere in the system. Resistor interpreted as a START or STOP condition. these same lines elsewhere in the system. Resistor values shown are typical: consult either the  $I^2C$  or

The INA219 offers compatibility with both  $I<sup>2</sup>C$  and SMBus interfaces. The I<sup>2</sup>C and SMBus protocols are essentially compatible with one another.

The  $1^2C$  interface is used throughout this data sheet as the primary example, with SMBus protocol

versus-triggered operation. Detailed register in the device that finders the transfer is called a<br>information appears at the end of this data sheet,<br>beginning with [Table](#page-24-0) 4. See the [Register](#page-7-0) Block<br>[Diagram](#page-7-0) for a block diagra

To address a specific device, the master initiates a [Figure](#page-8-0) 13 shows a typical application circuit for the<br>
INA219. Use a 0.1µF ceramic capacitor for<br>
power-supply bypassing, placed as closely as<br>
power-supply bypassing, placed as closely as<br>
All slaves on the bus shift in t The input filter circuit consisting of  $R_{F1}$ ,  $R_{F2}$ , and  $C_F$  is whether a read or write operation is intended. During not necessary in most applications. If the need for the ninth clock pulse, the slave being address

The pull-up resistors shown on the SDA and SCL data transfer, SDA must remain stable while SCL is

Values shown are typical. Consult either the TC or Once all data have been transferred, the master SMBus specification to determine the acceptable generates a STOP condition, indicated by pulling minimum or maximum values. **INA219 includes a 28ms timeout on its interface to <b>BUS OVERVIEW prevent locking up an SMBus.** 

<span id="page-8-0"></span>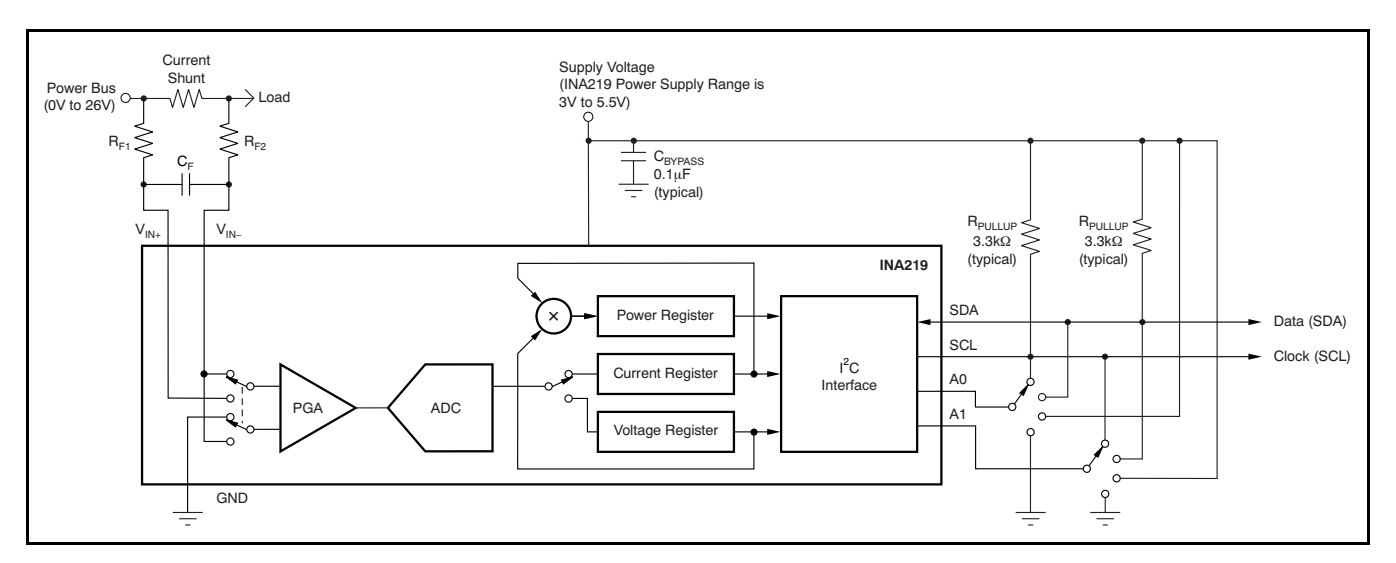

**Figure 13. Typical Application Circuit**

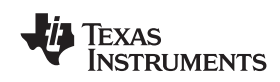

To communicate with the INA219, the master must Accessing a particular register on the INA219 is first address slave devices via a slave address byte. accomplished by writing the appropriate value to the The slave address byte consists of seven address register pointer. Refer to [Table](#page-24-0) 4 for a complete list of bits, and a direction bit indicating the intent of registers and corresponding addresses. The value for executing a read or write operation. the register pointer as shown in [Figure](#page-11-0) 17 is the first

The INA219 has two address pins, A0 and A1. byte transferred after the slave address byte with the [Table](#page-9-0) 2 describes the pin logic levels for each of the  $\frac{RW}{R/W}$  bit LOW. Every write operation to the INA219 16 possible is sampled on every bus communication and should in Writing to a register begins with the first byte<br>be set before any activity on the interface occurs. The infransmitted by the master. This byte is the slave address pins are read at the start of each communication event.

<span id="page-9-0"></span>

| A1                                  | A0                                | <b>SLAVE ADDRESS</b> |  |  |  |  |  |
|-------------------------------------|-----------------------------------|----------------------|--|--|--|--|--|
| <b>GND</b>                          | GND                               | 1000000              |  |  |  |  |  |
| GND                                 | $\mathsf{V}_{\mathbb{S}^+}$       | 1000001              |  |  |  |  |  |
| GND                                 | <b>SDA</b>                        | 1000010              |  |  |  |  |  |
| <b>GND</b>                          | <b>SCL</b>                        | 1000011              |  |  |  |  |  |
| $\mathsf{V}_{\mathbb{S}^+}$         | <b>GND</b>                        | 1000100              |  |  |  |  |  |
| $V_{S_{+}}$                         | $V_{S+}$                          | 1000101              |  |  |  |  |  |
| $\mathsf{V}_{\mathsf{S}\texttt{+}}$ | <b>SDA</b>                        | 1000110              |  |  |  |  |  |
| $V_{S+}$                            | <b>SCL</b>                        | 1000111              |  |  |  |  |  |
| <b>SDA</b>                          | GND                               | 1001000              |  |  |  |  |  |
| <b>SDA</b>                          | $V_{S+}$                          | 1001001              |  |  |  |  |  |
| <b>SDA</b>                          | <b>SDA</b>                        | 1001010              |  |  |  |  |  |
| <b>SDA</b>                          | <b>SCL</b>                        | 1001011              |  |  |  |  |  |
| SCL                                 | <b>GND</b>                        | 1001100              |  |  |  |  |  |
| SCL                                 | $\mathsf{V}_{\mathsf{S}\text{+}}$ | 1001101              |  |  |  |  |  |
| SCL                                 | SDA                               | 1001110              |  |  |  |  |  |
| SCL                                 | SCL                               | 1001111              |  |  |  |  |  |

The INA219 operates only as a slave device on the generating a START or STOP condition. If repeated <sup>2</sup>C bus and SMBus. Connections to the bus are reads from the same register are desired, it is not If C bus and SMBus. Connections to the bus are are reads from the same register are desired, it is not made via the open-drain I/O lines SDA and SCL. The are necessary to continually send the register pointer solution SDA suppression filters and Schmitt triggers to minimize until it is changed by the next write operation. the effects of input spikes and bus noise. The INA219 supports the transmission protocol for fast (1kHz to [Figure](#page-10-1) 14 and Figure 15 show read and write  $400k$ Hz) and high-speed (1kHz to 3 4MHz) modes operation timing diagrams, respectively. Note that 400kHz) and high-speed (1kHz to 3.4MHz) modes. Operation timing diagrams, respectively. Note that 400kHz) and high-speed (1kHz to 3.4MHz) modes. Operation timing diagrams, respectively. Note that (16) All data bytes are transmitted most significant byte first. followed by the least significant byte. [Figure](#page-11-1) 16

### **Serial Bus Address WRITING TO/READING FROM THE INA219**

registers and corresponding addresses. The value for

transmitted by the master. This byte is the slave<br>address, with the R/W bit LOW. The INA219 then acknowledges receipt of a valid address. The next byte transmitted by the master is the address of the **Table 2. INA219 Address Pins and register to which data will be written. This register**<br>**Slave Addresses** address value undates the register pointer to the address value updates the register pointer to the desired register. The next two bytes are written to the register addressed by the register pointer. The INA219 acknowledges receipt of each data byte. The master may terminate data transfer by generating a START or STOP condition.

When reading from the INA219, the last value stored in the register pointer by a write operation determines which register is read during a read operation. To change the register pointer for a read operation, a new value must be written to the register pointer. This write is accomplished by issuing a slave address byte with the R/ $\overline{W}$  bit LOW, followed by the register pointer byte. No additional data are required. The master then generates a START condition and sends the slave address byte with the R/W bit HIGH to initiate the read command. The next byte is transmitted by the slave and is the most significant byte of the register indicated by the register pointer. This byte is followed by an Acknowledge from the master; then the slave transmits the least significant byte. The master acknowledges receipt of the data byte. The **Serial Interface now interface** and **Serial Interface** master may terminate data transfer by generating a Not-Acknowledge after receiving any data byte, or bytes; the INA219 retains the register pointer value

> shows the timing diagram for the SMBus Alert response operation. [Figure](#page-11-0) 17 illustrates a typical register pointer configuration.

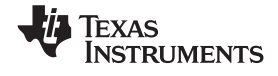

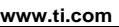

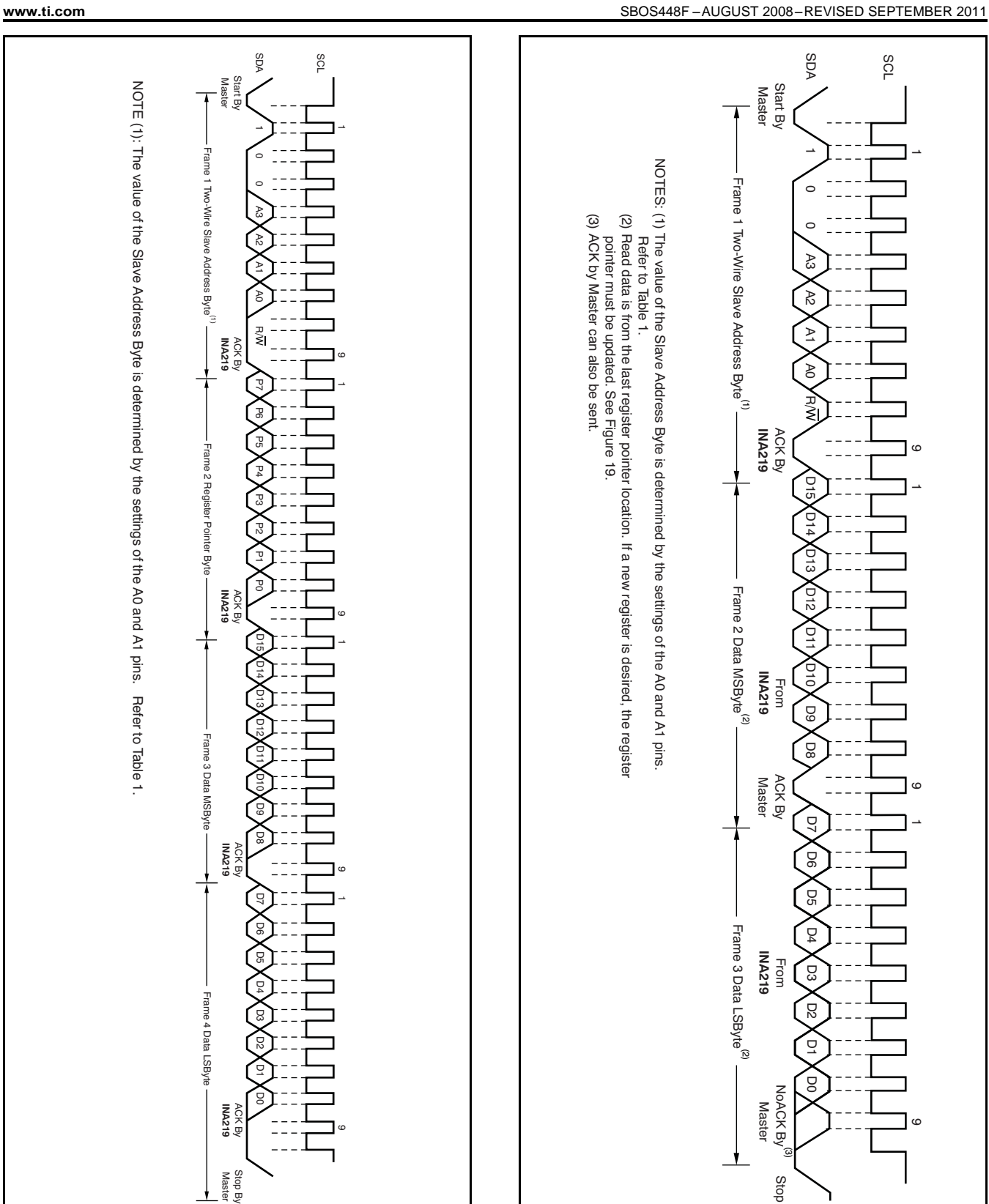

<span id="page-10-1"></span><span id="page-10-0"></span>**Figure 14. Timing Diagram for Write Word Format Figure 15. Timing Diagram for Read Word Format**

**EXAS NSTRUMENTS** 

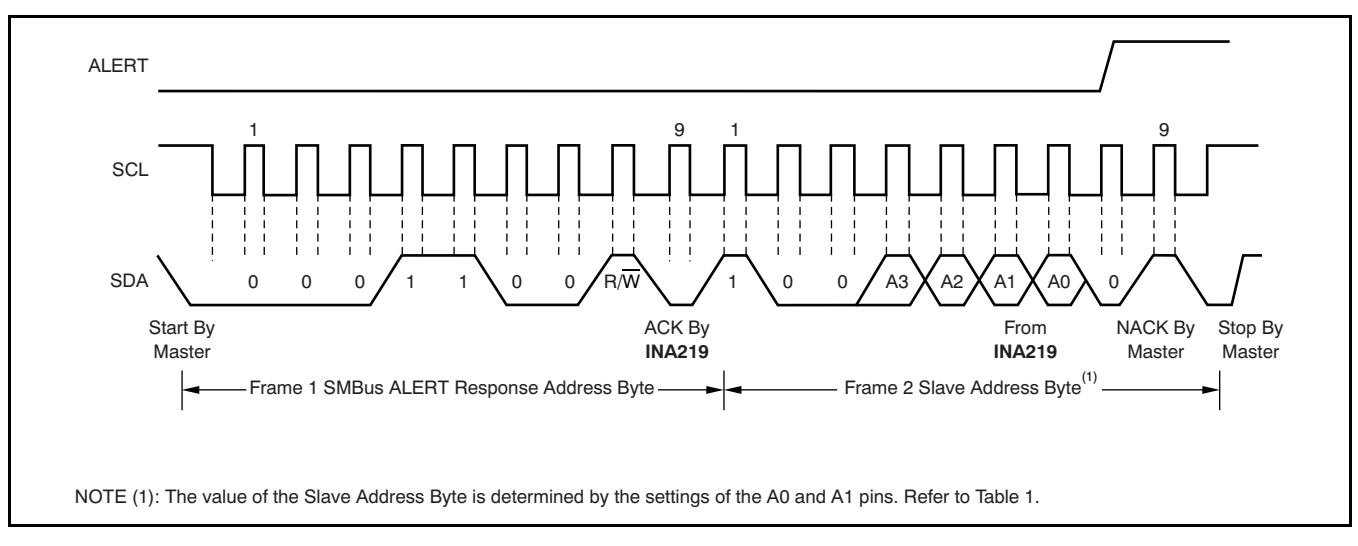

**Figure 16. Timing Diagram for SMBus ALERT**

<span id="page-11-1"></span><span id="page-11-0"></span>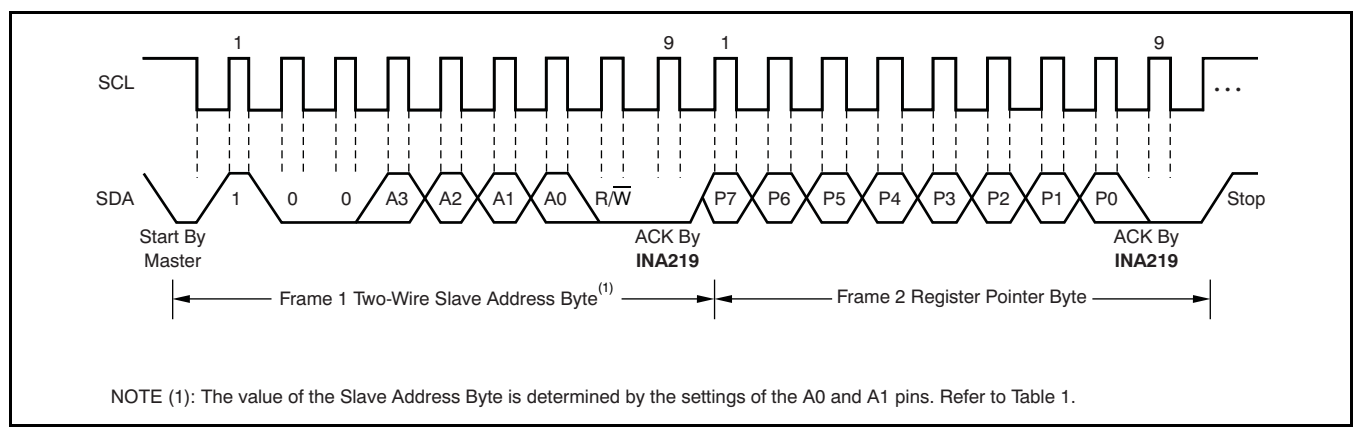

**Figure 17. Typical Register Pointer Set**

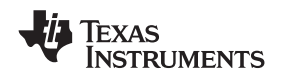

### **High-Speed I**

pulled high by the pull-up devices. The master the start condition). After this repeated start condition, generates a start condition followed by a valid serial the protocol is the same as F/S mode, except that by the containing High-Speed (HS) master code transmission speeds up to 3.4Mbps are allowed. byte containing High-Speed (HS) master code transmission speeds up to 3.4Mbps are allowed.<br>00001XXX. This transmission is made in fast instead of using a stop condition repeated start  $00001XXX$ . This transmission is made in fast Instead of using a stop condition, repeated start (400kbps) (F/S) mode at no conditions should be used to secure the bus in (400kbps) or standard (100kbps) (F/S) mode at no conditions should be used to secure the bus in acknowledge the HS master code, but does recognize it and switches its internal filters to support support the F/S mode. 3.4Mbps operation.

**2**<sup>2</sup> The master then generates a repeated start condition<br>When the bus is idle, both the SDA and SCL lines are (a repeated start condition has the same timing as (a repeated start condition has the same timing as HS-mode. A stop condition ends the HS-mode and switches all the internal filters of the INA219 to

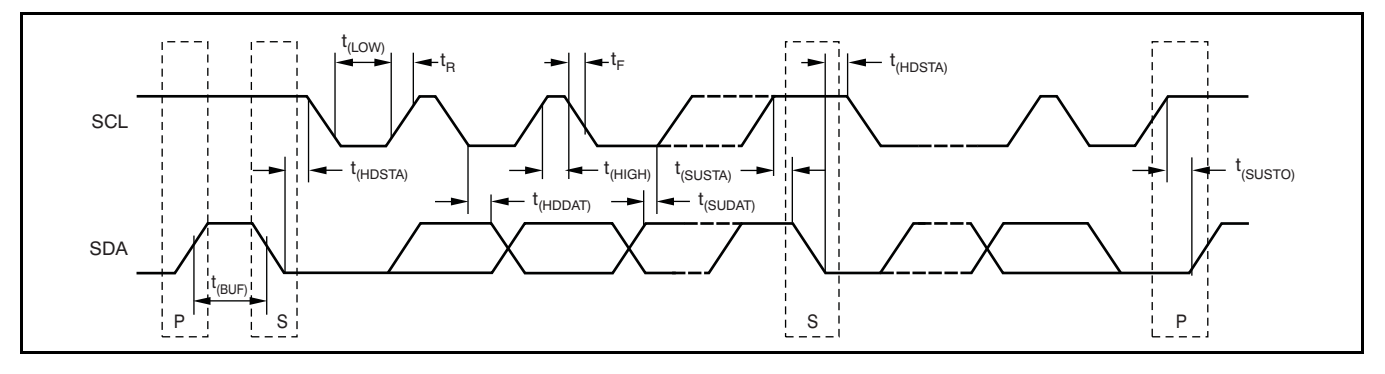

### **Figure 18. Bus Timing Diagram**

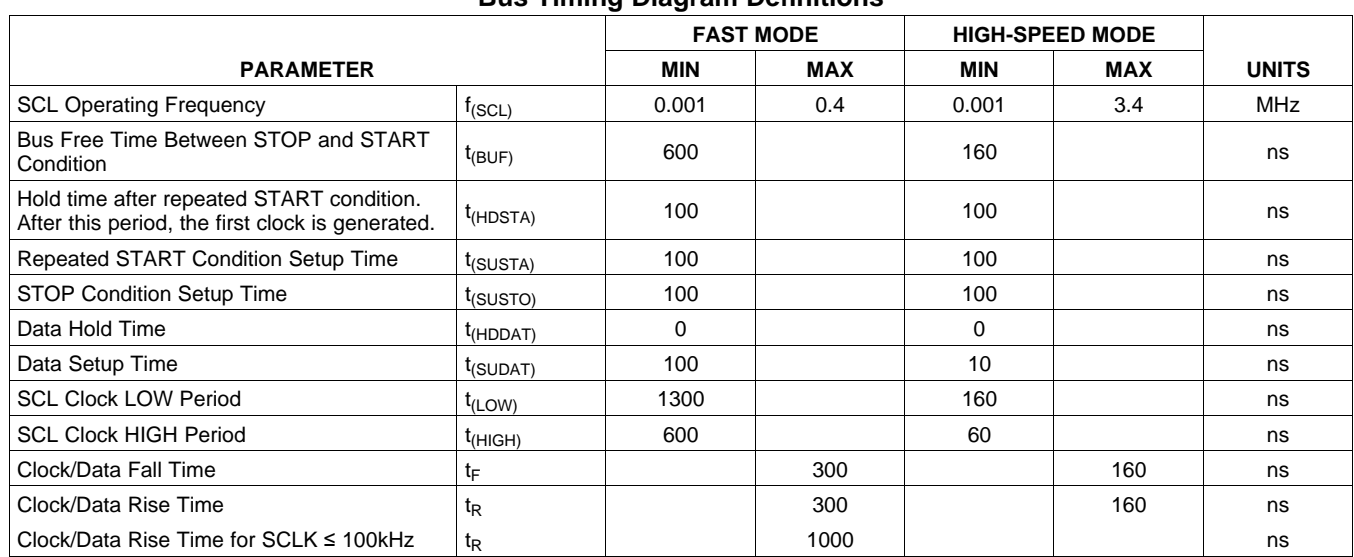

### **Bus Timing Diagram Definitions**

 $I<sup>2</sup>C$  bus General Call Reset.

The two analog inputs to the INA219,  $v_{IN+}$  and  $v_{IN-}$ ,<br>connect to a shunt resistor in the bus of interest. The<br>INA219 is typically powered by a separate supply<br>from +3V to +5.5V. The bus being sensed can vary from 0V to 26V. There are no special considerations Power-Down mode reduces the quiescent current for power-supply sequencing (for example, a bus and turns off current into the INA219 inputs, avoiding voltage can be present with the supply voltage off, any supply drain. Full recovery from Power-Down and vice-versa). The INA219 senses the small drop requires 40μs. ADC Off mode (set by the across the shunt for shunt voltage, and senses the Configuration Register, MODE bits) stops all voltage with respect to ground from V<sub>IN-</sub> for the bus conversions. voltage. [Figure](#page-13-0) <sup>19</sup> illustrates this operation. Writing any of the triggered convert modes into the

When the INA219 is in the normal operating mode Configuration Register (even if the desired mode is (that is, MODE bits of the Configuration Register are already programmed into the register) triggers a set to '111'), it continuously converts the shunt single-shot conversion. [Table](#page-26-0) 7 lists the triggered voltage up to the number set in the shunt voltage convert mode settings. averaging function (Configuration Register, SADC bits). The device then converts the bus voltage up to the number set in the bus voltage averaging

**Power-Up Conditions Conditions** (Configuration Register, BADC bits). The Mode Power-up conditions apply to a software reset via the control in the Configuration Register also permits<br>RST bit (bit 15) in the Configuration Register, or the either continuously or in response to an event<br>I<sup>2</sup>C bus Gener

**BASIC ADC FUNCTIONS** All current and power calculations are performed in The two analog inputs to the INA219,  $V_{IN+}$  and  $V_{IN-}$ , the background and do not contribute to conversion The Electrical

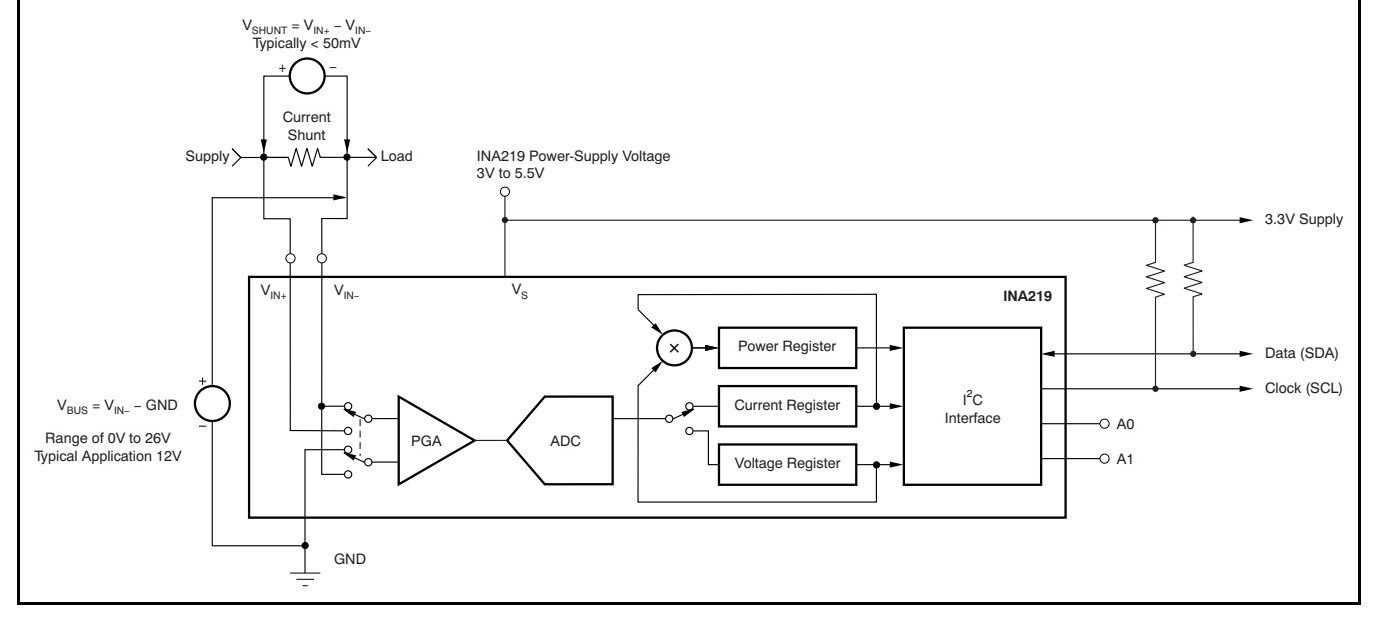

<span id="page-13-0"></span>**Figure 19. INA219 Configured for Shunt and Bus Voltage Measurement**

Instruments

Texas

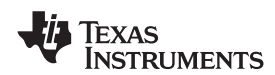

Although the INA219 can be read at any time, and **Compatibility with TI Hot Swap Controllers** the data from the last conversion remain available,<br>
the Conversion Ready bit (Status Register, CNVR bit)<br>
is provided to help co-ordinate one-shot or triggered<br>
conversions. The Conversion Ready bit is set after all<br>
conv

The Conversion Ready bit clears under these sense point of the TPS2490, the PGA of the INA219 conditions: can be set to ÷2 to provide an 80mV full-scale range.

- 1. Writing to the Configuration Register, except **Filtering and Input Considerations** when configuring the MODE bits for Power Down
- 
- 

If larger full-scale shunt voltages are desired, the transients at exact harmonics of the 500kHz (±30%) INA219 provides a PGA function that increases the sampling rate (>1MHz). Filter using the lowest Additionally, the bus voltage measurement has two Recommended values are 0.1μF to 1.0μF. [Figure](#page-14-1) 20<br>
full-scale ranges: 16V or 32V.<br>
a shows the INA219 with an additional filter added at

the same shunt for current sensing below this limit.<br>are complete. When sensing is required at (or through) the 50mV

<span id="page-14-0"></span>or ADC off (Disable) modes; extending measuring current is often noisy, and such noise can 2. Reading the Status Register; or be difficult to define. The INA219 offers several 3. Triggering a single-shot conversion with the averaging in the Configuration Register. These convert pin.<br>Convert pin. filtering options can be set independently for either voltage or current measurement. **Power Measurement**

Current and bus voltage are converted at different<br>points in time, depending on the resolution and<br>averaging mode settings. For instance, when<br>configured for 12-bit and 128 sample averaging, up to<br>68ms in time between sam possible. Again, these calculations are performed in<br>the background and do not add to the overall<br>conversion time.<br>conversion time.<br>low-value series resistors on the filter for negligible effects on measurement accuracy. In general, filtering **PGA Function** the INA219 input is only necessary if there are possible series resistance and ceramic capacitor. shows the INA219 with an additonal filter added at the input.

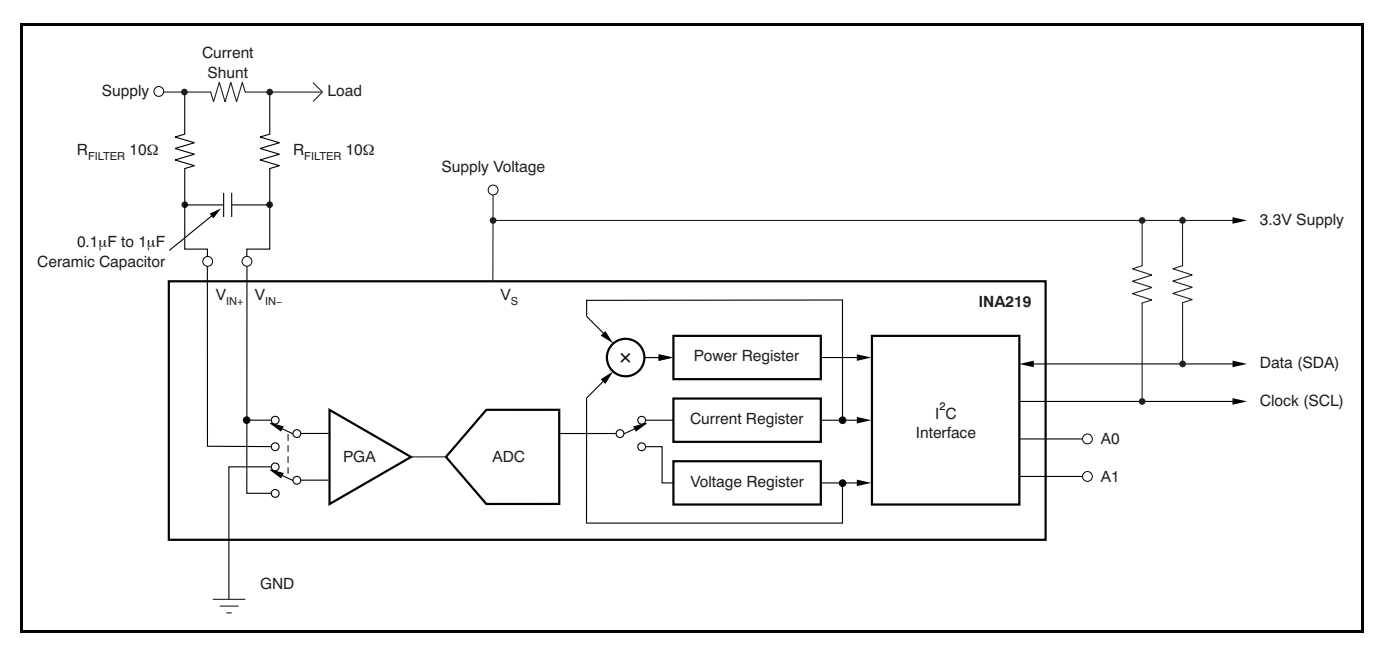

<span id="page-14-1"></span>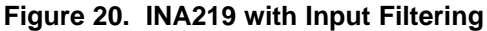

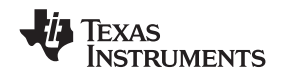

Overload conditions are another consideration for the **Simple Current Shunt Monitor Usage (No Programming Necessary)** INA219 inputs. The INA219 inputs are specified to tolerate 26V across the inputs. A large differential<br>scenario might be a short to ground on the load side<br>of the shunt. This type of event can result in full<br>power-supply voltage across the shunt (as long the<br>power supply power supply or energy storage capacitors support it).<br>It must be remembered that removing a short to voltage.<br>ground can result in inductive kickbacks that could exceed the 26V differential and common-mode rating Without programming, current is measured by<br>of the INA219, Inductive kickback voltages are best reading the shunt voltage. The Current Register and of the INA219. Inductive kickback voltages are best dealt with by zener-type transient-absorbing devices Power Register are only available if the Calibration (commonly called transzorbs) combined with Register contains a programmed value. sufficient energy storage capacitance.

**Programming the INA219** In applications that do not have large energy storage electrolytics on one or both sides of the shunt, an The default power-up states of the registers are input overstress condition may result from an shown in the INA219 register descriptions section of input overstress condition may result from an excessive dV/dt of the voltage applied to the input. A this data sheet. These registers are volatile, and if<br>hard physical short is the most likely cause of this programmed to other than default values, must be hard physical short is the most likely cause of this brogrammed to other than default values, must be heven to<br>event, particularly in applications with no large b re-programmed at every device power-up. Detailed event, particularly in applications with no large electrolytics present. This problem occurs because an information on programming the Calibration Register excessive dV/dt can activate the ESD protection in specifically is given in the section, *[Programming](#page-16-0) the* the INA219 rower Measurement Engine the INA219 in systems where large currents are available. Testing has demonstrated that the addition of 10Ω resistors in series with each input of the INA219 sufficiently protects the inputs against dV/dt failure up to the 26V rating of the INA219. These resistors have no significant effect on accuracy.

The Calibration Register makes it possible to set the<br>scaling of the Current and Power Registers to<br>whatever values are most useful for a given<br>application. One strategy may be to set the<br>application. One strategy may be t Calibration Register such that the largest possible Below are two examples for configuring the INA219 number is generated in the Current Register or Power calibration. Both examples are written so the Register at the expected full-scale point; this information directly relates to the calibration setup approach yields the highest resolution. The found in the INA219EVM software.

**[www.ti.com](http://www.ti.com)** SBOS448F –AUGUST 2008–REVISED SEPTEMBER 2011

<span id="page-16-0"></span>**PROGRAMMING THE INA219 POWER** Calibration Register can also be selected to provide<br>
MEASUREMENT ENGINE<br>
Values in the Current and Power Registers that either values in the Current and Power Registers that either provide direct decimal equivalents of the values being **Calibration Register and Scaling** measured, or yield a round LSB number. After these<br> **CALIC CALIC CALIC CALIC CALIC CALIC CALIC CALIC CALIC CALIC CALIC CALIC CALIC CALIC CALIC CALIC CALIC CALIC CAL<br>
<b>CALIC CALIC CALIC CA** 

### **Calibration Example 1: Calibrating the INA219 with no possibility for overflow. (Note that the numbers used in this example are the same used with the INA219EVM software as shown in [Figure](#page-18-0) 21.)**

1. Establish the following parameters:

 $V_{RUSMAX} = 32$  $V<sub>SHUNT</sub>$  MAX = 0.32

 $R<sub>SHUNT</sub> = 0.5$ 

2. Using [Equation](#page-16-1) 1, determine the maximum possible current.

<span id="page-16-1"></span>MaxPossible  $I = -$ V SHUNT\_MAX  $\mathsf{R}_{\mathsf{SHUNT}}$ MaxPossible  $I = 0.64$ 

(1)

3. Choose the desired maximum current value. This value is selected based on system expectations.

 $Max$  Expected  $I = 0.6$ 

4. Calculate the possible range of current LSBs. To calculate this range, first compute a range of LSBs that is appropriate for the design. Next, select an LSB within this range. Note that the results will have the most resolution when the minimum LSB is selected. Typically, an LSB is selected to be the nearest round number to the minimum LSB value.

<span id="page-16-4"></span><span id="page-16-3"></span>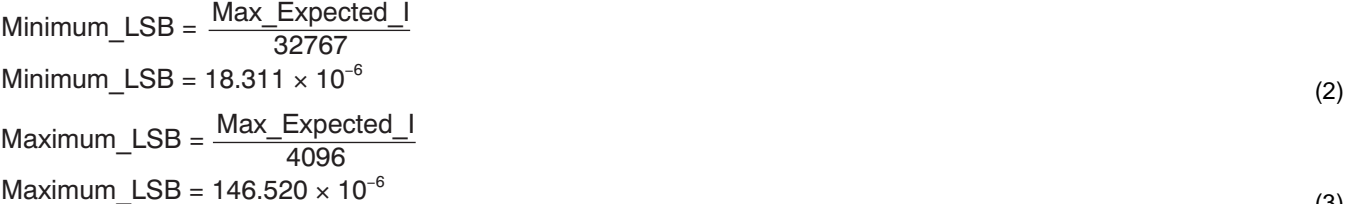

Choose an LSB in the range: Minimum\_LSB<Selected\_LSB < Maximum\_LSB

Current  $LSB = 20 \times 10^{-6}$ 

**Note:**

This value was selected to be a round number near the Minimum\_LSB. This selection allows for good resolution with a rounded LSB.

5. Compute the Calibration Register value using [Equation](#page-16-2) 4:

<span id="page-16-2"></span>
$$
Cal = trunc \left[ \frac{0.04096}{Current\_LSB \times R_{SHUNT}} \right]
$$

 $Cal = 4096$ 

(4)

(3)

**RUMENTS** 

<span id="page-17-1"></span><span id="page-17-0"></span>Power\_LSB = 20 Current\_LSB Power\_LSB =  $400 \times 10^{-6}$ Max Current = Current  $LSB \times 32767$ Max  $Current = 0.65534$ Max ShuntVoltage = Max Current Before Overflow  $\times$  R<sub>SHUNT</sub> Max\_ShuntVoltage = 0.32 MaximumPower = Max\_Current\_Before\_Overflow  $\times$  V<sub>BUS MAX</sub> MaximumPower = 20.48 SBOS448F –AUGUST 2008–REVISED SEPTEMBER 2011 **[www.ti.com](http://www.ti.com)** 6. Calculate the Power LSB, using [Equation](#page-17-0) 5. [Equation](#page-17-0) 5 shows a general formula; because the bus voltage measurement LSB is always 4mV, the power formula reduces to the calculated result. (5) 7. Compute the maximum current and shunt voltage values (before overflow), as shown by [Equation](#page-17-1) 6 and [Equation](#page-17-2) 7. Note that both Equation 6 and Equation 7 involve an  $If - then$  condition: (6) If Max Current ≥ Max Possible  $\blacksquare$  then Max\_Current\_Before\_Overflow = MaxPossible\_I Else Max Current Before Overflow = Max Current End If (Note that Max\_Current is greater than MaxPossible\_I in this example.) Max\_Current\_Before\_Overflow = 0.64 (Note: This result is displayed by software as seen in [Figure](#page-18-0) 21.) (7) If Max\_ShuntVoltage  $\geq$  V<sub>SHUNT</sub> MAX Max ShuntVoltage\_Before\_Overflow =  $V_{SHUNT\_MAX}$ Else Max\_ShuntVoltage\_Before\_Overflow= Max\_ShuntVoltage End If (Note that Max\_ShuntVoltage is greater than  $V_{\text{SHUNT MAX}}$  in this example.) Max\_ShuntVoltage\_Before\_Overflow = 0.32 (Note: This result is displayed by software as seen in [Figure](#page-18-0) 21.) 8. Compute the maximum power with [Equation](#page-17-3) 8. (8) 9. (Optional second Calibration step.) Compute corrected full-scale calibration value based on measured current. INA219\_Current = 0.63484

<span id="page-17-3"></span><span id="page-17-2"></span>Corrected\_Full\_Scale\_Cal = trunc Cal × MeasShuntCurrent  $\overline{\mathsf{x}}$ MeaShuntCurrent = 0.55

INA219\_Current

Corrected\_Full\_Scale\_Cal = 3548

(9)

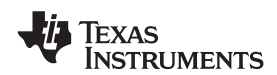

automated INA219EVM software. Note that the same which step (for example, the information entered in numbers used in the nine-step example are used in Step 1 is enclosed in a box in [Figure](#page-18-0) 21 and labeled).

[Figure](#page-18-0) 21 illustrates how to perform the same the software example in Figure 21. Also note that procedure discussed in this example using the  $\overline{$  Figure 21 illustrates which results correspond to [Figure](#page-18-0) 21 illustrates which results correspond to

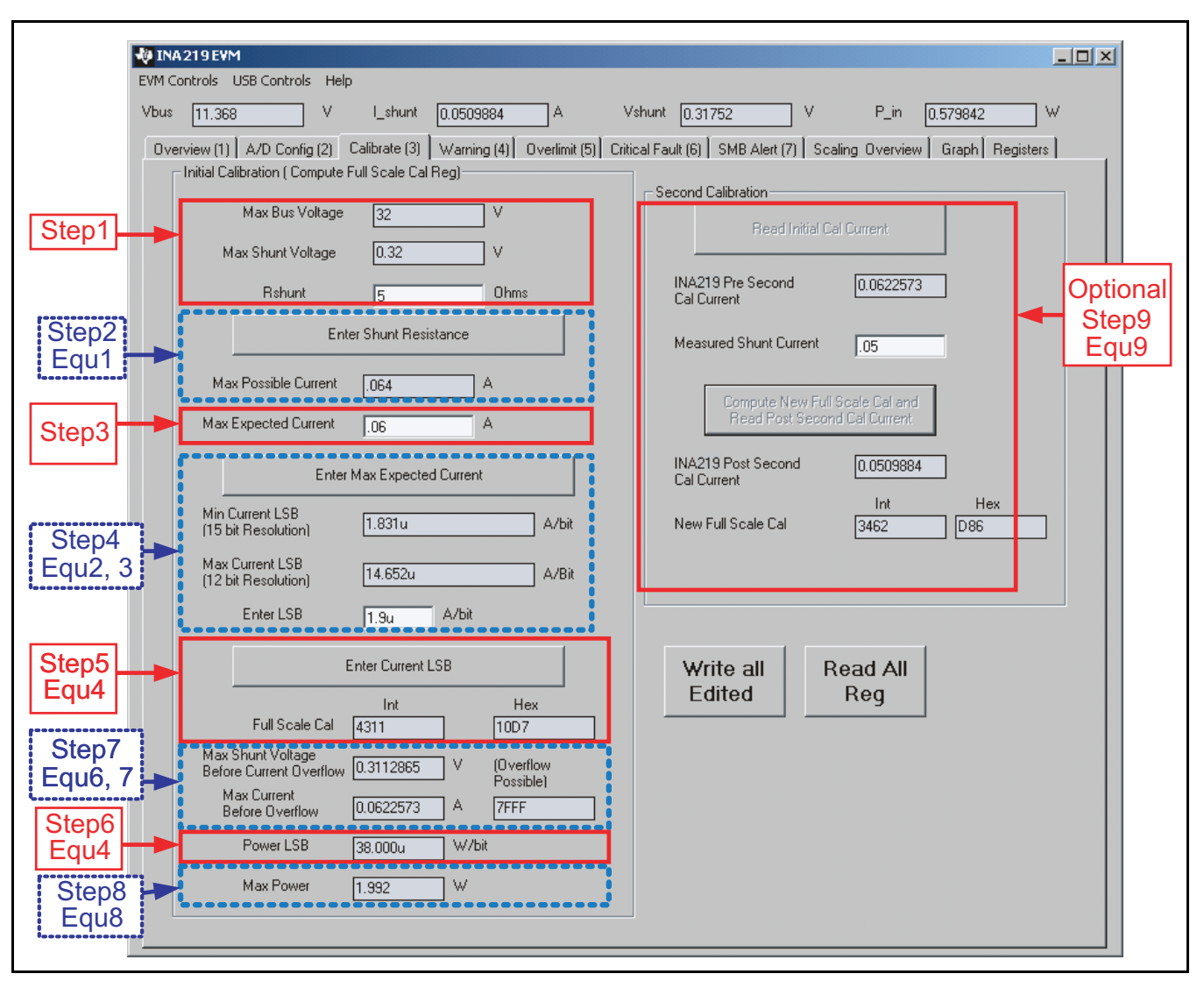

<span id="page-18-0"></span>**Figure 21. INA219 Calibration Sofware Automatically Computes Calibration Steps 1-9**

**Calibration Example 2 (Overflow Possible)** software. Note that the same numbers used in the This design example uses the nine-step procedure for<br>calibrating the INA219 where overflow is possible.<br>[Figure](#page-21-0) 22 illustrates how the same procedure is<br>performed using the automated INA219EVM and labeled).<br>The information

1. Establish the following parameters:

$$
V_{\text{BUS\_MAX}} = 32
$$

 $V<sub>SHUNT</sub>$  MAX = 0.32

 $R<sub>SHUNT</sub> = 5$ 

2. Determine the maximum possible current using [Equation](#page-19-0) 10:

<span id="page-19-0"></span> $MaxPossible_l = \frac{V}{I}$ shunt\_max<br>R<sub>shunt</sub> SHUNT

MaxPossible\_ $I = 0.064$ 

(10)

(11)

(12)

3. Choose the desired maximum current value: Max\_Expected\_I, ≤ MaxPossible\_I. This value is selected based on system expectations.

Max Expected  $I = 0.06$ 

4. Calculate the possible range of current LSBs. This calculation is done by first computing a range of LSB's that is appropriate for the design. Next, select an LSB withing this range. Note that the results will have the most resolution when the minimum LSB is selected. Typically, an LSB is selected to be the nearest round number to the minimum LSB.

$$
Minimum\_LSB = \frac{Max\_Expected\_I}{32767}
$$

Minimum\_LSB =  $1.831 \times 10^{-6}$ 

Maximum\_LSB =  $\frac{\text{Max\_Expected}\_}{4096}$ 

Maximum\_LSB =  $14.652 \times 10^{-6}$ 

Choose an LSB in the range: Minimum\_LSB<Selected\_LSB<Maximum\_LSB

Current\_LSB =  $1.9 \times 10^{-6}$ 

**Note:**

This value was selected to be a round number near the Minimum\_LSB. This section allows for good resolution with a rounded LSB.

5. Compute the calibration register using [Equation](#page-19-1) 13:

<span id="page-19-1"></span>
$$
Cal = trunc \left[ \frac{0.04096}{Current\_LSB \times R_{shUNT}} \right] \quad Cal = 4311
$$

6. Calculate the Power LSB using [Equation](#page-19-2) 14. [Equation](#page-19-2) 14 shows a general formula; because the bus voltage measurement LSB is always 4mV, the power formula reduces to calculate the result.

<span id="page-19-2"></span>Power\_LSB = 20 Current\_LSB

Power\_LSB =  $38 \times 10^{-6}$ 

 $(14)$ 

(13)

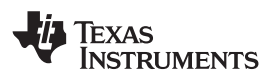

### <span id="page-20-1"></span><span id="page-20-0"></span>Max\_Current = Current\_LSB  $\times$  32767 Max  $Current = 0.06226$ Max\_ShuntVoltage = Max\_Current\_Before\_Overflow  $\times$  R<sub>SHUNT</sub> Max ShuntVoltage =  $0.3113$ MaximumPower = Max\_Current\_Before\_Overflow  $\times$  V<sub>BUS MAX</sub> MaximumPower = 1.992 Corrected\_Full\_Scale\_Cal = trunc Cal × MeasShuntCurrent INA219\_Current  $\overline{\mathsf{x}}$ Corrected\_Full\_Scale\_Cal = 3462 **[www.ti.com](http://www.ti.com)** SBOS448F –AUGUST 2008–REVISED SEPTEMBER 2011 7. Compute the maximum current and shunt voltage values (before overflow), as shown by [Equation](#page-20-0) 15 and [Equation](#page-20-1) 16. Note that both [Equation](#page-20-0) 15 and [Equation](#page-20-1) 16 involve an If - then condition. (15) If Max\_Current ≥ Max Possible\_I then Max Current Before Overflow = MaxPossible I Else Max\_Current\_Before\_Overflow = Max\_Current End If (Note that Max\_Current is less than MaxPossible\_I in this example.) Max\_Current\_Before\_Overflow = 0.06226 (Note: This result is displayed by software as seen in [Figure](#page-21-0) 22.) (16) If Max\_ShuntVoltage  $\geq$  V<sub>SHUNT</sub> MAX  $Max\_ShuntVoltage\_Before\_Overflow = V_{ShUNT\_MAX}$ Else Max\_ShuntVoltage\_Before\_Overflow= Max\_ShuntVoltage End If (Note that Max\_ShuntVoltage is less than  $V_{\text{SHUNT MAX}}$  in this example.) Max\_ShuntVoltage\_Before\_Overflow = 0.3113 (Note: This result is displayed by software as seen in [Figure](#page-21-0) 22.) 8. Compute the maximum power with equation 8. (17) 9. (Optional second calibration step.) Compute the corrected full-scale calibration value based on measured current. INA219\_Current = 0.06226 MeaShuntCurrent = 0.05 (18)

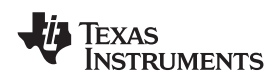

[Figure](#page-21-0) 22 illustrates how to perform the same Also note that Figure 22 illustrates which results<br>procedure discussed in this example using the correspond to which step (for example, the automated INA219EVM software. Note that the same information entered in Step 1 is enclosed in a box in numbers used in the nine-step example are used in [Figure](#page-21-0) 22 and labeled). the software example in [Figure](#page-21-0) 22.

correspond to which step (for example, the

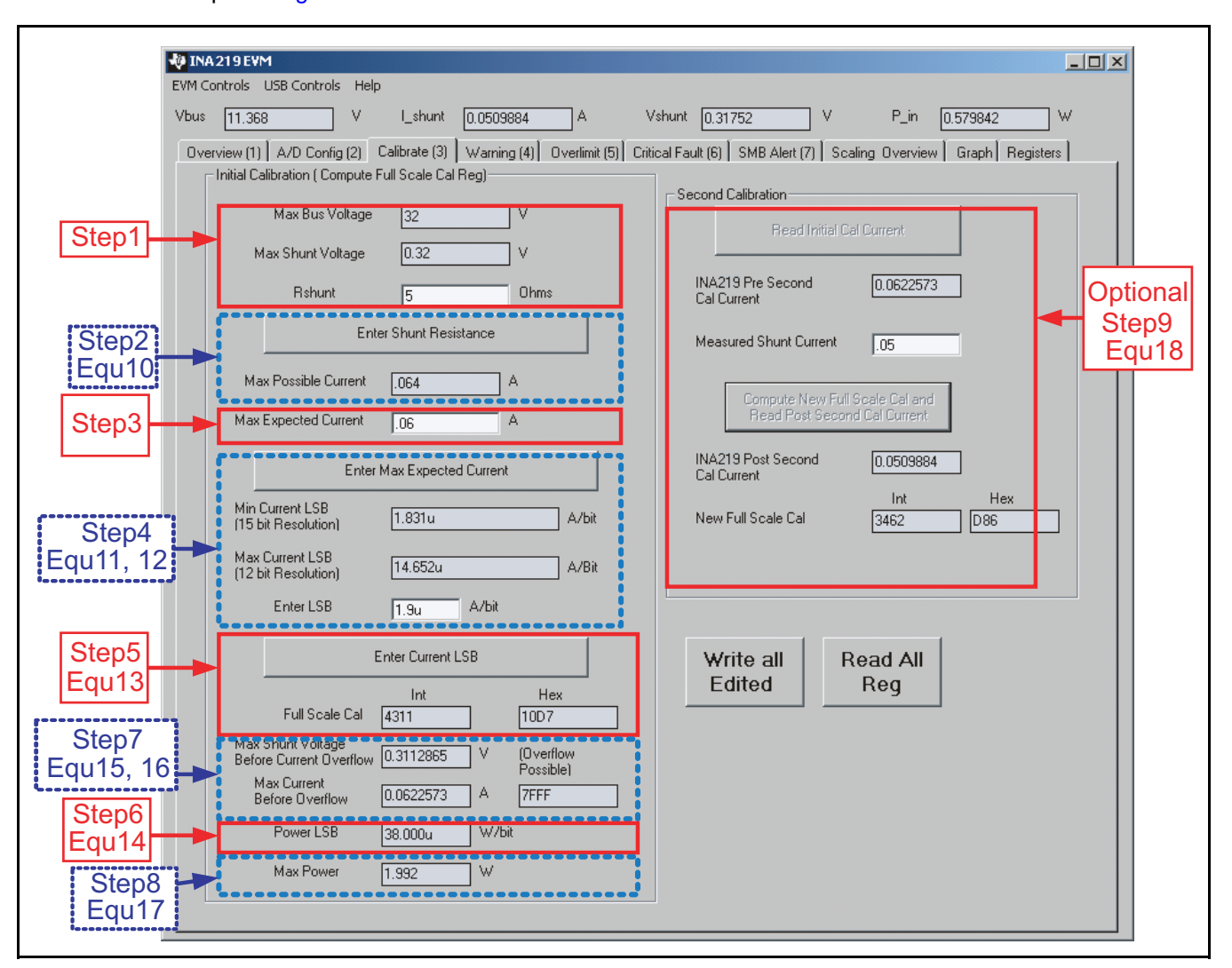

<span id="page-21-0"></span>**Figure 22. Calibration Software Automatically Computes Calibration Steps 1-9**

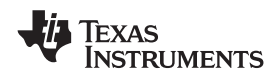

common-mode voltage initials the directional corporability limited by the size of the register and the<br>across the resistor. The bus voltage for the INA219 is<br>voltage level delivered at the  $V_{\text{IN}}$  pin to measure the<br>vol

Note that the Bus Voltage Register bits are not These values are calculated assuming the maximum<br>
right-aligned. In order to compute the value of the current that will be expected to flow through the right-aligned. In order to compute the value of the current that will be expected to flow through the<br>Bus Voltage Register contents using the LSB of 4mV. Current shunt resistor, as shown in Equation 2 and Bus Voltage Register contents using the LSB of 4mV, the register must be shifted right by three bits. This [Equation](#page-16-4) 3. To simplify the mathematics, it is shift puts the BD0 bit in the LSB position so that the common to choose a round number located between shift puts the BD0 bit in the LSB position so that the common to choose a round number located between<br>contents can be multiplied by the 4mV LSB value to these two points. For this example, the maximum contents can be multiplied by the 4mV LSB value to compute the bus voltage measured by the device. current LSB is 3.66mA/bit and the minimum current<br>The shifted value of the bus voltage register contents LSB would be 457.78uA/bit assuming a maximum The shifted value of the bus voltage register contents LSB would be 457.78µA/bit assuming a maximum<br>is now equal to BB3h a decimal equivalent of 2995 expected current of 15A. For this example, a value of is now equal to BB3h, a decimal equivalent of 2995. expected current of 15A. For this example, a value of it a<br>This value of 2995 multiplied by the 4mV LSB results and 1 mA/bit was chosen for the current LSB. Setting the This value of 2995 multiplied by the  $4mV$  LSB results in a value of 11.98V. The current LSB to this value allows for sufficient

The Calibration Register (05h) is set in order to<br>provide the device information about the current<br>shunt resistor that was used to create the measured<br>shunt resistor that was used to create the measured

### **[www.ti.com](http://www.ti.com)** SBOS448F –AUGUST 2008–REVISED SEPTEMBER 2011

**CONFIGURE/MEASURE/CALCULATE** shunt voltage. By knowing the value of the shunt **EXAMPLE**<br>**EXAMPLE** straining the device can then calculate the amount of resistor, the device can then calculate the amount of In this example, the 10A load creates a differential<br>voltage of 20mV across a 2m $\Omega$  shunt resistor. The<br>voltage present at the  $V_{IN-}$  pin is equal to the<br>common-mode voltage minus the differential drop<br>capability limite resolutions provides minimum and maximum values.

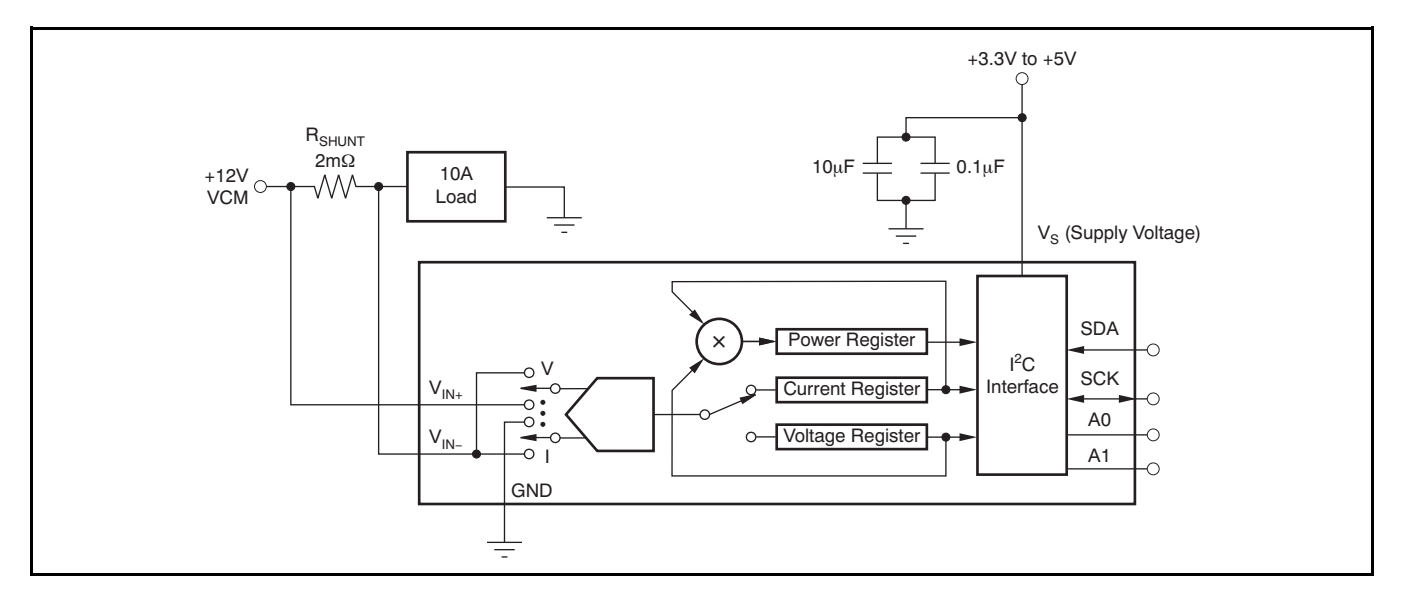

**Figure 23. Example Circuit Configuration**

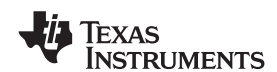

<span id="page-23-1"></span>The Current Register (04h) is then calculated by this result by the power LSB that is 20 times the multiplying the shunt voltage contents by the  $1 \times 10^{-3}$  current LSB, or 20  $\times 10^{-3}$ , results in a power Calibration Register and then dividing by 4096. For calculation of 5990  $\times$  20mW/bit, which equals Calibration Register and then dividing by 4096. For this example, the shunt voltage of 2000 is multiplied 119.8W. This result matches what is expected for this by the calibration register of 20480 and then divided register. A manual calculation for the power being by 4096 to yield a Current Register of 2710h. delivered to the load would use 11.98V (12VCM –

Voltage Register of 2995 and then dividing by 5000. [Table](#page-23-0) 3 shows the steps for configuring, measuring, For this example, the Power Register contents are and calculating the values for current and power for 1766h, or a decimal equivalent of 5990. Multiplying this device.

1  $\times$  10<sup>-3</sup> current LSB, or 20  $\times$  10<sup>-3</sup>, results in a power 20mV shunt drop) multiplied by the load current of The Power Register (03h) is then be calculated by 10A to give <sup>a</sup> 119.8W result. multiplying the Current Register of <sup>10000</sup> by the Bus

<span id="page-23-2"></span><span id="page-23-0"></span>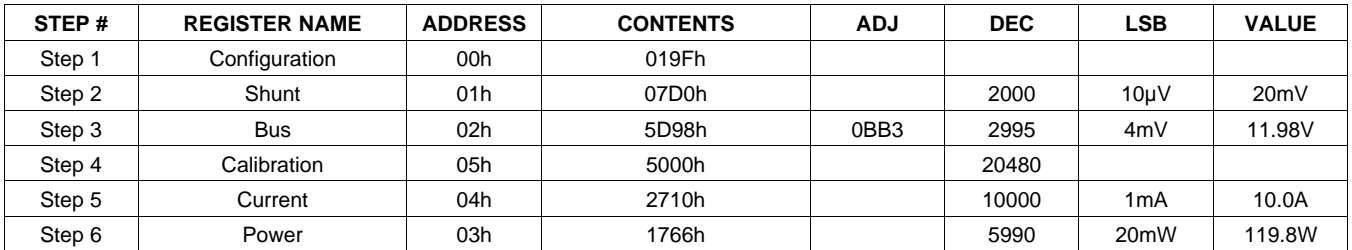

### **Table 3. Configure/Measure/Calculate Example(1)**

(1) Conditions: load = 10A,  $V_{CM}$  = 12V,  $R_{SHUNT}$  = 2m $\Omega$ ,  $V_{SHUNT}$  FSR = 40mV, and  $V_{BUS}$  = 16V.

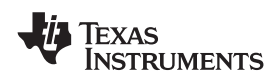

**[INA219](http://www.ti.com/product/ina219?qgpn=ina219)**

### **[www.ti.com](http://www.ti.com)** SBOS448F –AUGUST 2008–REVISED SEPTEMBER 2011

### **REGISTER INFORMATION**

The INA219 uses a bank of registers for holding<br>configuration settings, measurement results,<br>maximum/minimum limits, and status information.<br>[Table](#page-24-0) 4 summarizes the INA219 registers; [Figure](#page-7-0) 12<br>illustrates registers.<br>illustr

(without changing the pointer) when using SCL frequencies in excess of 1MHz.

### **Table 4. Summary of Register Set**

<span id="page-24-0"></span>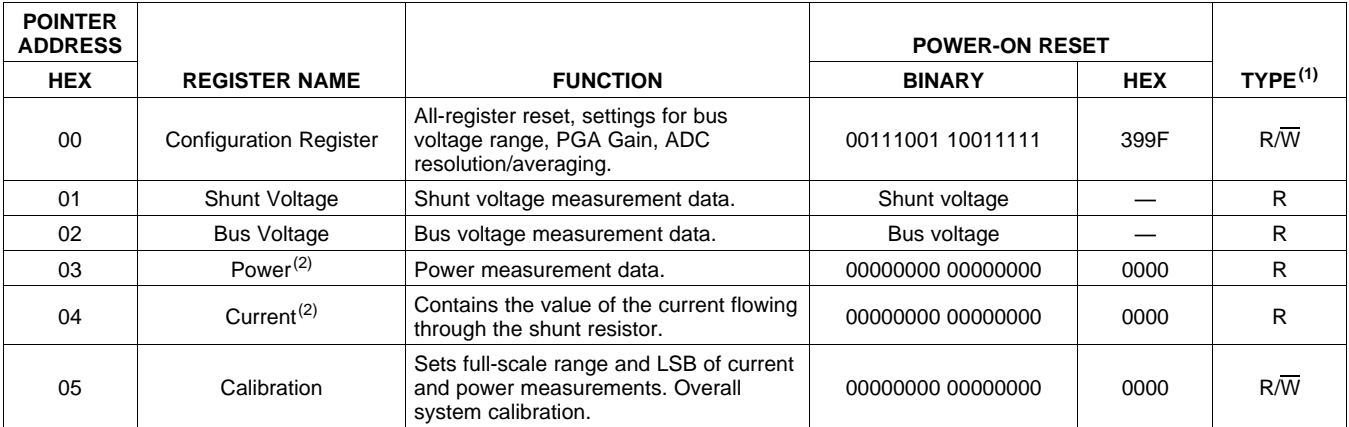

(1) Type:  $R =$  Read-Only,  $R/\overline{W} =$  Read/Write.

(2) The Power Register and Current Register default to '0' because the Calibration Register defaults to '0', yielding a zero current value until the Calibration Register is programmed.

### <span id="page-25-1"></span>**REGISTER DETAILS**

All INA219 registers 16-bit registers are actually two 8-bit bytes via the  $I^2C$  interface.

### **Configuration Register 00h (Read/Write)**

<span id="page-25-0"></span>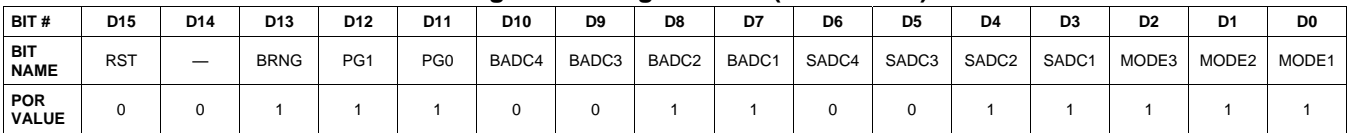

### **Bit Descriptions**

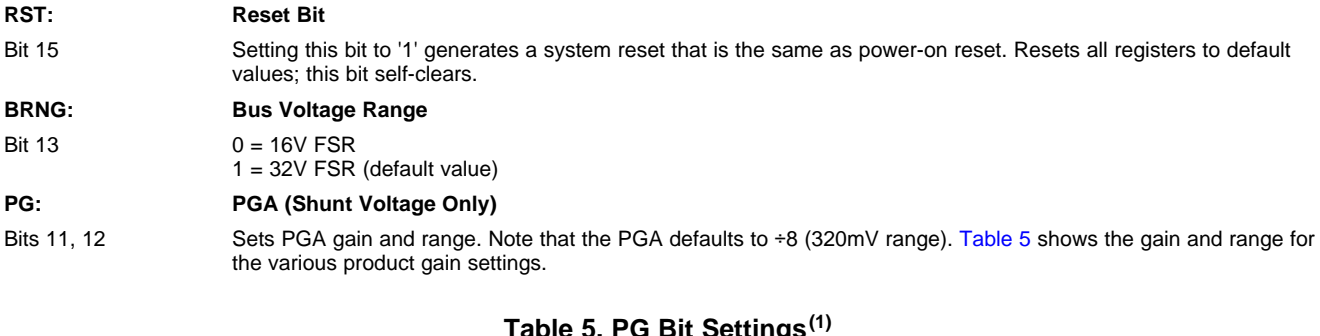

### **Table 5. PG Bit Settings(1)**

<span id="page-25-2"></span>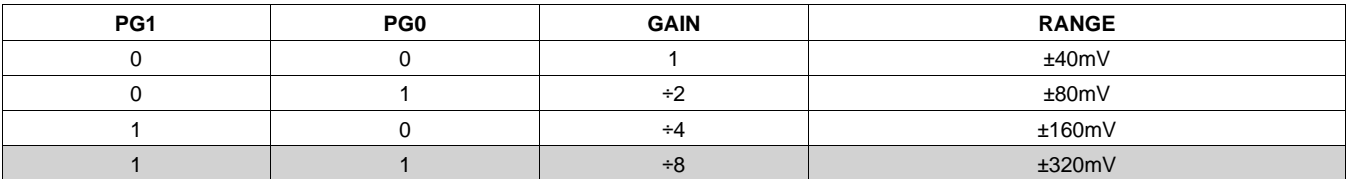

(1) Shaded values are default.

### **BADC: BADC Bus ADC Resolution/Averaging**

Bits 7–10 These bits adjust the Bus ADC resolution (9-, 10-, 11-, or 12-bit) or set the number of samples used when averaging results for the Bus Voltage Register (02h).

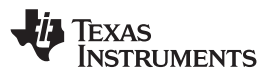

### **SADC: SADC Shunt ADC Resolution/Averaging**

Bits 3–6 These bits adjust the Shunt ADC resolution (9-, 10-, 11-, or 12-bit) or set the number of samples used when averaging results for the Shunt Voltage Register (01h). BADC (Bus) and SADC (Shunt) ADC resolution/averaging and conversion time settings are shown in [Table](#page-26-1) 6.

<span id="page-26-1"></span>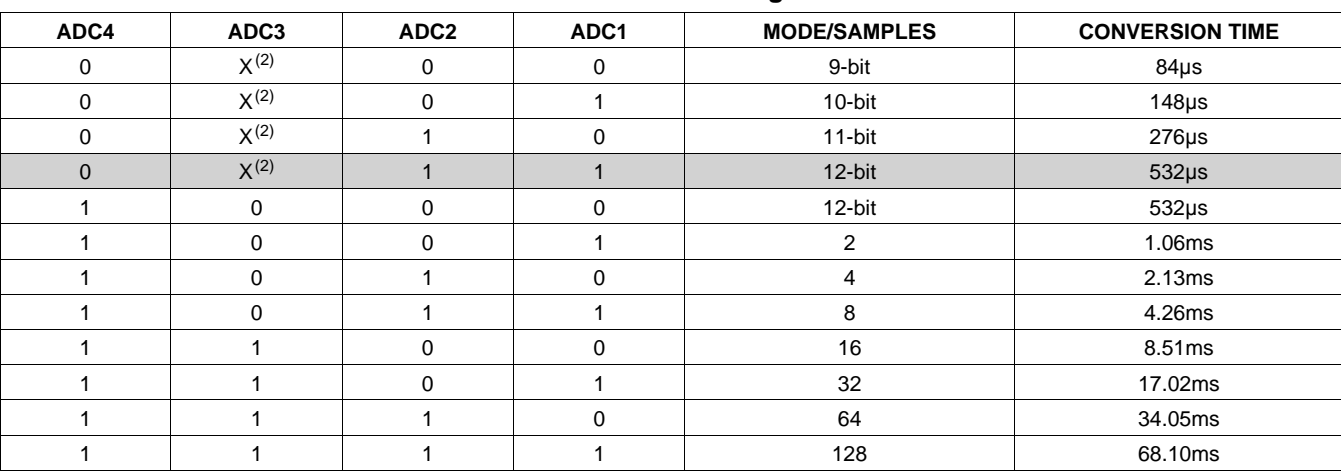

### **Table 6. ADC Settings(1)**

(1) Shaded values are default.

 $(2)$   $X =$  Don't care.

### **MODE: Operating Mode**

Bits 0–2 Selects continuous, triggered, or power-down mode of operation. These bits default to continuous shunt and bus measurement mode. The mode settings are shown in [Table](#page-26-0) 7.

### **Table 7. Mode Settings(1)**

<span id="page-26-0"></span>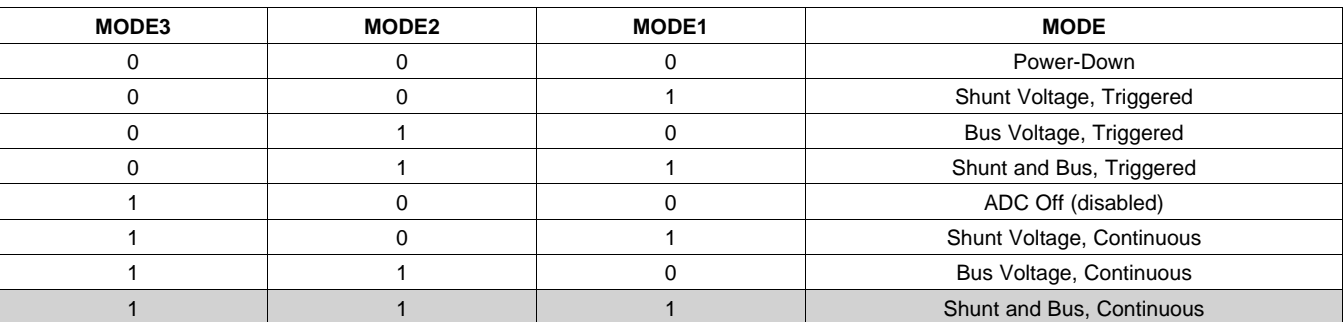

(1) Shaded values are default.

### **DATA OUTPUT REGISTERS**

### **Shunt Voltage Register 01h (Read-Only)**

The Shunt Voltage Register stores the current shunt voltage reading,  $V_{SHUNT}$ . Shunt Voltage Register bits are shifted according to the PGA setting selected in the Configuration Register (00h). When multiple sign bits are present, they will all be the same value. Negative numbers are represented in two's complement format. Generate the two's complement of a negative number by complementing the absolute value binary number and adding 1. Extend the sign, denoting a negative number by setting the MSB = '1'. Extend the sign to any additional sign bits to form the 16-bit word.

Example: For a value of  $V_{\text{SHUNT}} = -320 \text{mV}$ :

- 1. Take the absolute value (include accuracy to 0.01mV)==> 320.00
- 2. Translate this number to a whole decimal number ==> 32000
- 3. Convert it to binary==> 111 1101 0000 0000
- 4. Complement the binary result : 000 0010 1111 1111
- 5. Add 1 to the Complement to create the Two's Complement formatted result ==> 000 0011 0000 0000
- 6. Extend the sign and create the 16-bit word: 1000 0011 0000 0000 = 8300h (Remember to extend the sign to all sign-bits, as necessary based on the PGA setting.)

At PGA =  $\div$ 8, full-scale range =  $\pm 320$ mV (decimal = 32000, positive value hex = 7D00, negative value hex = 8300), and  $LSB = 10 \mu V$ .

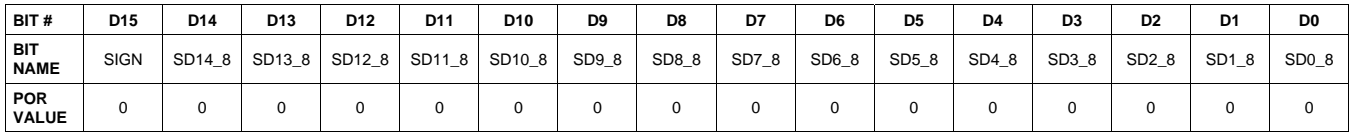

At PGA =  $\div$ 4, full-scale range =  $\pm$ 160mV (decimal = 16000, positive value hex = 3E80, negative value hex = C180), and  $LSB = 10 \mu V$ .

| BIT#                      | D <sub>15</sub> | D <sub>14</sub> | D <sub>13</sub> | D <sub>12</sub> | D <sub>11</sub> | D <sub>10</sub> | D <sub>9</sub> | D <sub>8</sub> | D7    | D <sub>6</sub> | D <sub>5</sub> | D <sub>4</sub> | D <sub>3</sub> | D <sub>2</sub>    | D <sub>1</sub> | D <sub>0</sub> |
|---------------------------|-----------------|-----------------|-----------------|-----------------|-----------------|-----------------|----------------|----------------|-------|----------------|----------------|----------------|----------------|-------------------|----------------|----------------|
| <b>BIT</b><br><b>NAME</b> | <b>SIGN</b>     | <b>SIGN</b>     | SD13 4          | SD12 4          | SD11_4          | SD10_4          | SD9 4          | SD8 4          | SD7_4 | SD6 4          | SD5_4          | SD4_4          | SD3_4          | SD <sub>2_4</sub> | SD1 4          | SD0_4          |
| POR<br><b>VALUE</b>       |                 |                 |                 |                 |                 |                 |                |                |       |                |                |                |                |                   |                |                |

At PGA =  $\div$ 2, full-scale range =  $\pm$ 80mV (decimal = 8000, positive value hex = 1F40, negative value hex = E0C0), and  $LSB = 10\mu V$ .

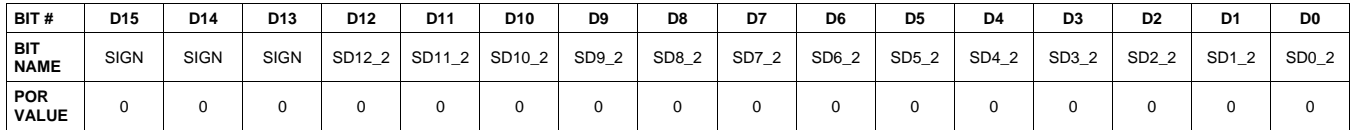

At PGA =  $\div$ 1, full-scale range =  $\pm$ 40mV (decimal = 4000, positive value hex = 0FA0, negative value hex = F060), and  $LSB = 10\mu V$ .

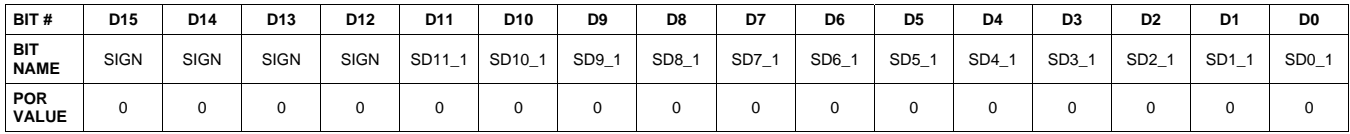

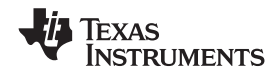

### **Table 8. Shunt Voltage Register Format(1)**

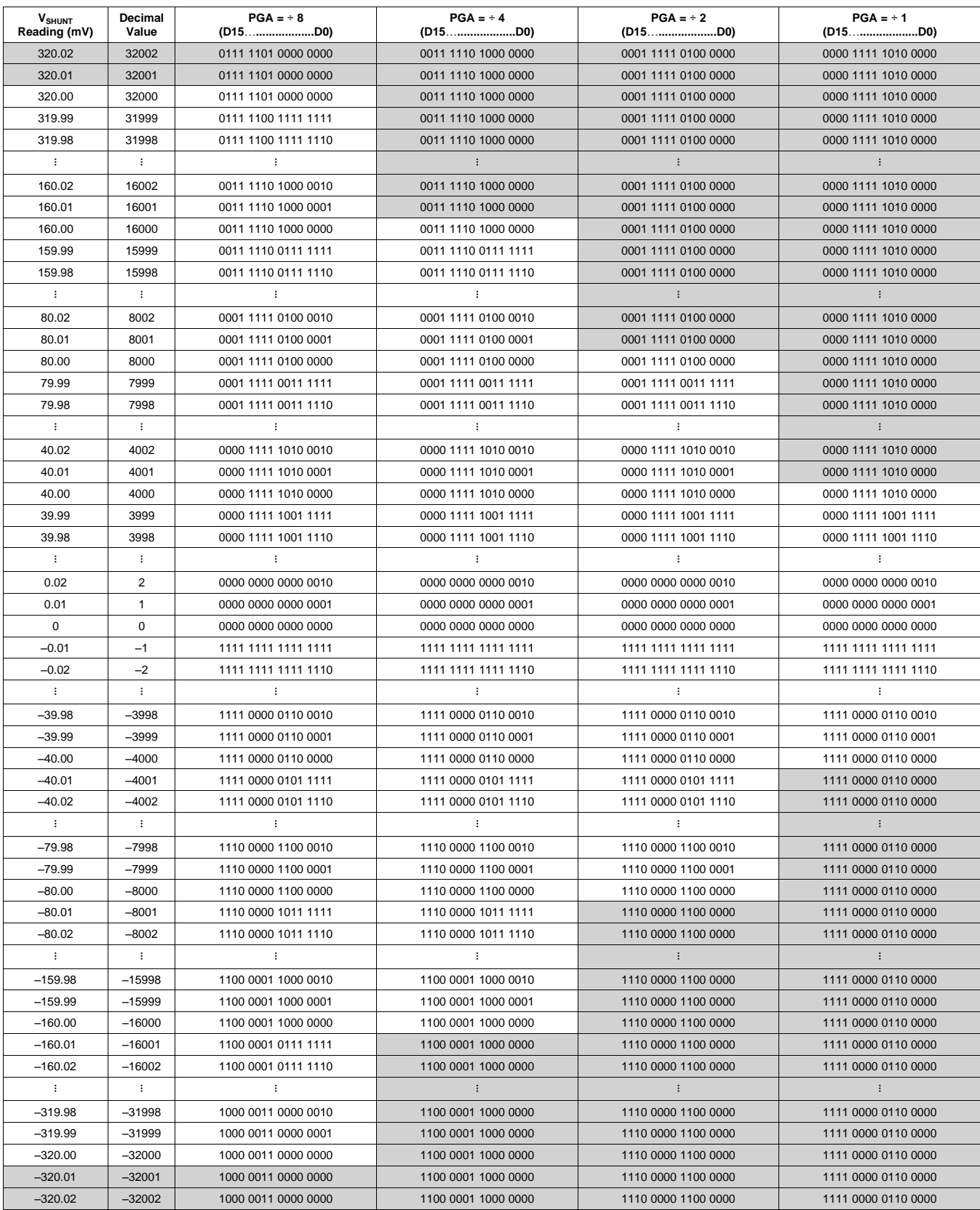

(1) Out-of-range values are shown in grey shading.

**FXAS STRUMENTS** 

SBOS448F –AUGUST 2008–REVISED SEPTEMBER 2011 **[www.ti.com](http://www.ti.com)**

### **Bus Voltage Register 02h (Read-Only)**

The Bus Voltage Register stores the most recent bus voltage reading,  $V_{\text{BUS}}$ .

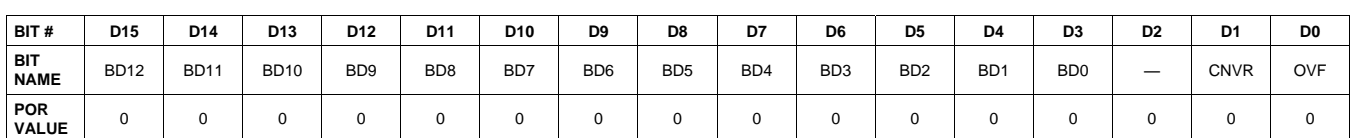

At full-scale range =  $32V$  (decimal =  $8000$ , hex =  $1F40$ ), and LSB =  $4mV$ .

At full-scale range =  $16V$  (decimal = 4000, hex =  $0FA0$ ), and LSB =  $4mV$ .

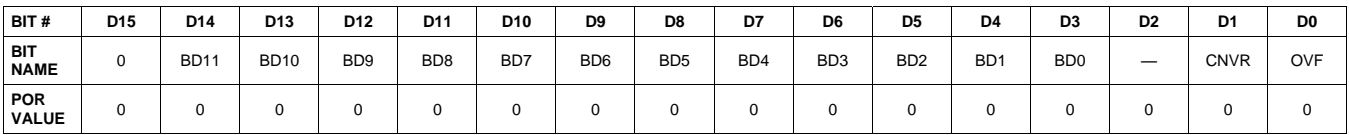

### **CNVR: Conversion Ready**

Bit 1 Although the data from the last conversion can be read at any time, the INA219 Conversion Ready bit (CNVR) indicates when data from a conversion is available in the data output registers. The CNVR bit is set after all conversions, averaging, and multiplications are complete. CNVR will clear under the following conditions: 1.) Writing a new mode into the Operating Mode bits in the Configuration Register (except for Power-Down or Disable)

2.) Reading the Power Register

### **OVF: Math Overflow Flag**

Bit 0 The Math Overflow Flag (OVF) is set when the Power or Current calculations are out of range. It indicates that current and power data may be meaningless.

### **Power Register 03h (Read-Only)**

Full-scale range and LSB are set by the Calibration Register. See the *[Programming](#page-16-0) the INA219 Power* [Measurement](#page-16-0) Engine section.

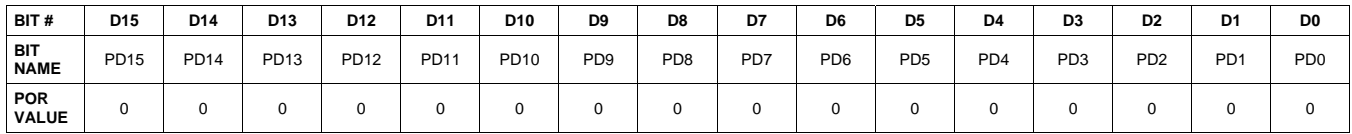

The Power Register records power in watts by multiplying the values of the current with the value of the bus voltage according to the equation:

Power = Current  $\times$  BusVoltage

5000

### **Current Register 04h (Read-Only)**

Full-scale range and LSB depend on the value entered in the Calibration Register. See the *[Programming](#page-16-0) the* INA219 Power [Measurement](#page-16-0) Engine section. Negative values are stored in two's complement format.

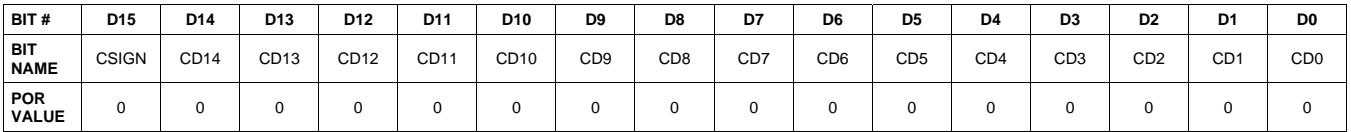

The value of the Current Register is calculated by multiplying the value in the Shunt Voltage Register with the value in the Calibration Register according to the equation:

Current = ShuntVoltage  $\times$  Calibration Register

4096

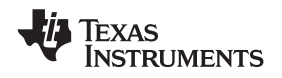

**[INA219](http://www.ti.com/product/ina219?qgpn=ina219)**

### **CALIBRATION REGISTER**

### **Calibration Register 05h (Read/Write)**

Current and power calibration are set by bits D15 to D1 of the Calibration Register. Note that bit D0 is not used in the calculation. This register sets the current that corresponds to a full-scale drop across the shunt. Full-scale range and the LSB of the current and power measurement depend on the value entered in this register. See the Programming the INA219 Power [Measurement](#page-16-0) Engine section. This register is suitable for use in overall system calibration. Note that the '0' POR values are all default.

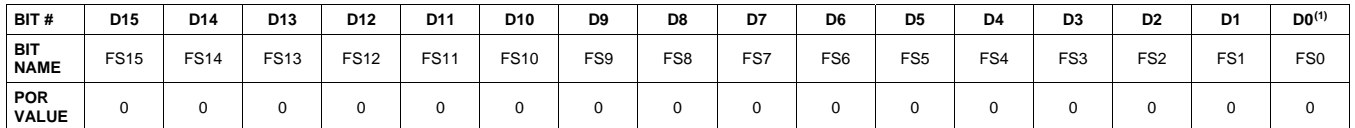

(1) D0 is a void bit and will always be '0'. It is not possible to write a '1' to D0. CALIBRATION is the value stored in D15:D1.

### **REVISION HISTORY**

NOTE: Page numbers for previous revisions may differ from page numbers in the current version.

# **Changes from Revision E (September 2010) to Revision F Page** • Changed values in text. ...................................................................................................................................................... [24](#page-23-1) • Changed step 5 and step 6 values in [Table](#page-23-0) 3 .................................................................................................................... [24](#page-23-2) **Changes from Revision D (September 2010) to Revision E Page**

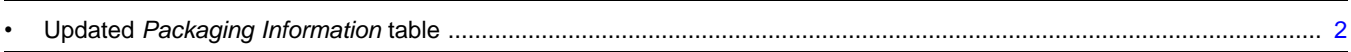

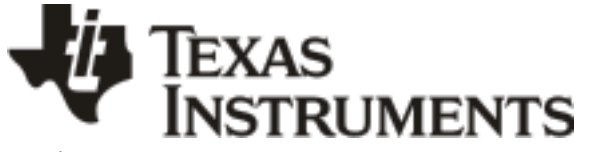

### **PACKAGING INFORMATION**

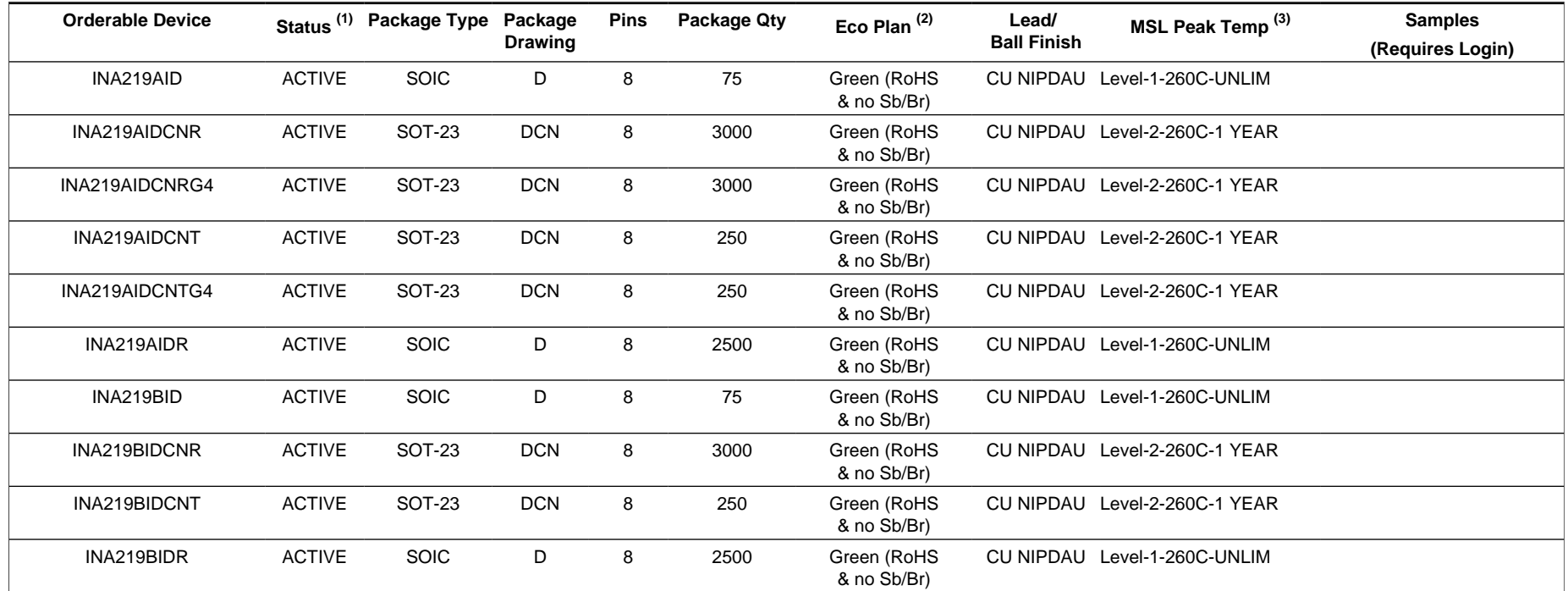

**(1)** The marketing status values are defined as follows:

**ACTIVE:** Product device recommended for new designs.

**LIFEBUY:** TI has announced that the device will be discontinued, and a lifetime-buy period is in effect.

**NRND:** Not recommended for new designs. Device is in production to support existing customers, but TI does not recommend using this part in a new design.

**PREVIEW:** Device has been announced but is not in production. Samples may or may not be available.

**OBSOLETE:** TI has discontinued the production of the device.

<sup>(2)</sup> Eco Plan - The planned eco-friendly classification: Pb-Free (RoHS), Pb-Free (RoHS Exempt), or Green (RoHS & no Sb/Br) - please check<http://www.ti.com/productcontent> for the latest availability information and additional product content details.

**TBD:** The Pb-Free/Green conversion plan has not been defined.

Pb-Free (RoHS): TI's terms "Lead-Free" or "Pb-Free" mean semiconductor products that are compatible with the current RoHS requirements for all 6 substances, including the requirement that lead not exceed 0.1% by weight in homogeneous materials. Where designed to be soldered at high temperatures, TI Pb-Free products are suitable for use in specified lead-free processes.

Pb-Free (RoHS Exempt): This component has a RoHS exemption for either 1) lead-based flip-chip solder bumps used between the die and package, or 2) lead-based die adhesive used between the die and leadframe. The component is otherwise considered Pb-Free (RoHS compatible) as defined above.

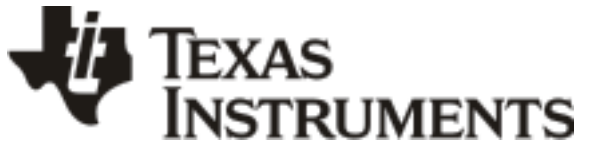

www.ti.com 22-Sep-2011

Green (RoHS & no Sb/Br): TI defines "Green" to mean Pb-Free (RoHS compatible), and free of Bromine (Br) and Antimony (Sb) based flame retardants (Br or Sb do not exceed 0.1% by weight in homogeneous material)

**(3)** MSL, Peak Temp. -- The Moisture Sensitivity Level rating according to the JEDEC industry standard classifications, and peak solder temperature.

**Important Information and Disclaimer:**The information provided on this page represents TI's knowledge and belief as of the date that it is provided. TI bases its knowledge and belief on information provided by third parties, and makes no representation or warranty as to the accuracy of such information. Efforts are underway to better integrate information from third parties. TI has taken and continues to take reasonable steps to provide representative and accurate information but may not have conducted destructive testing or chemical analysis on incoming materials and chemicals. TI and TI suppliers consider certain information to be proprietary, and thus CAS numbers and other limited information may not be available for release.

In no event shall TI's liability arising out of such information exceed the total purchase price of the TI part(s) at issue in this document sold by TI to Customer on an annual basis.

## **PACKAGE MATERIALS INFORMATION**

### **TAPE AND REEL INFORMATION**

### **REEL DIMENSIONS**

**TEXAS**<br>INSTRUMENTS

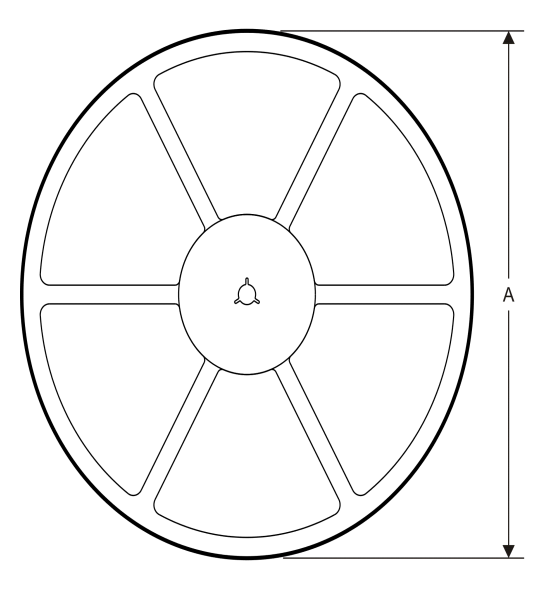

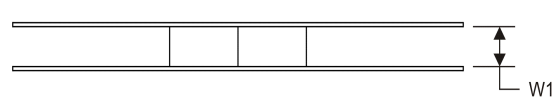

## **TAPE DIMENSIONS**

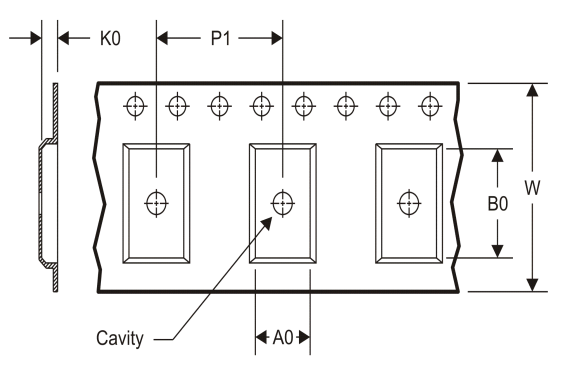

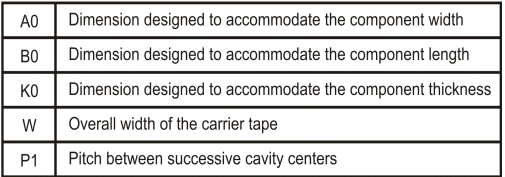

# \*All dimensions are nominal

TAPE AND REEL INFORMATION

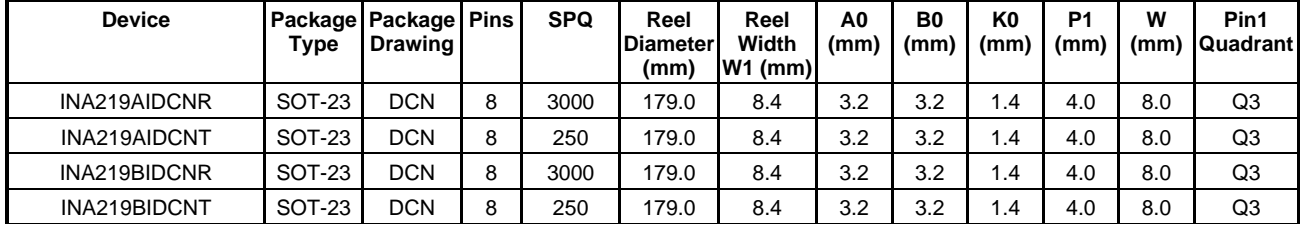

TEXAS<br>INSTRUMENTS

## **PACKAGE MATERIALS INFORMATION**

www.ti.com 21-Sep-2011

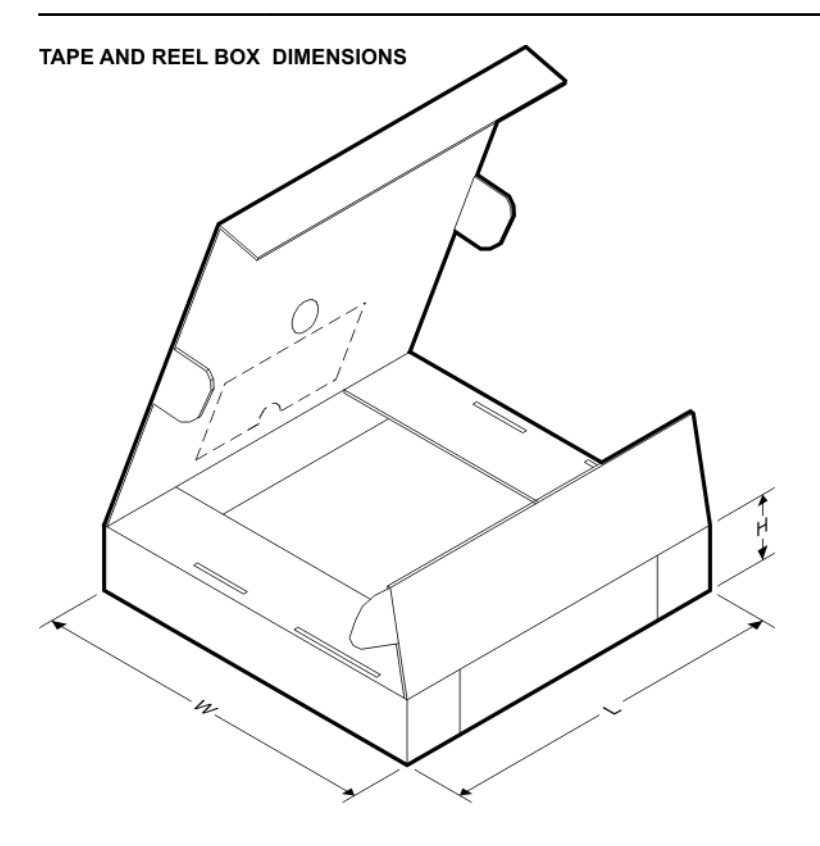

\*All dimensions are nominal

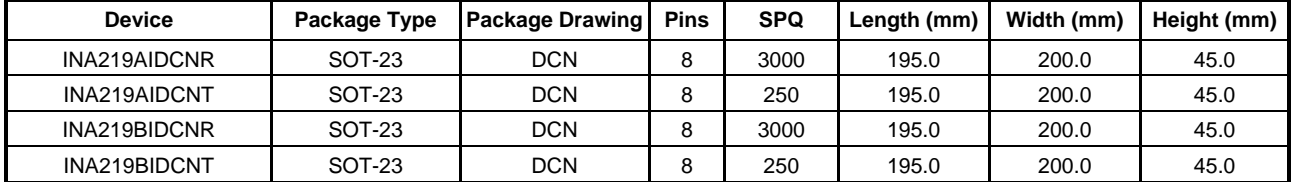

DCN (R-PDSO-G8)

PLASTIC SMALL-OUTLINE PACKAGE (DIE DOWN)

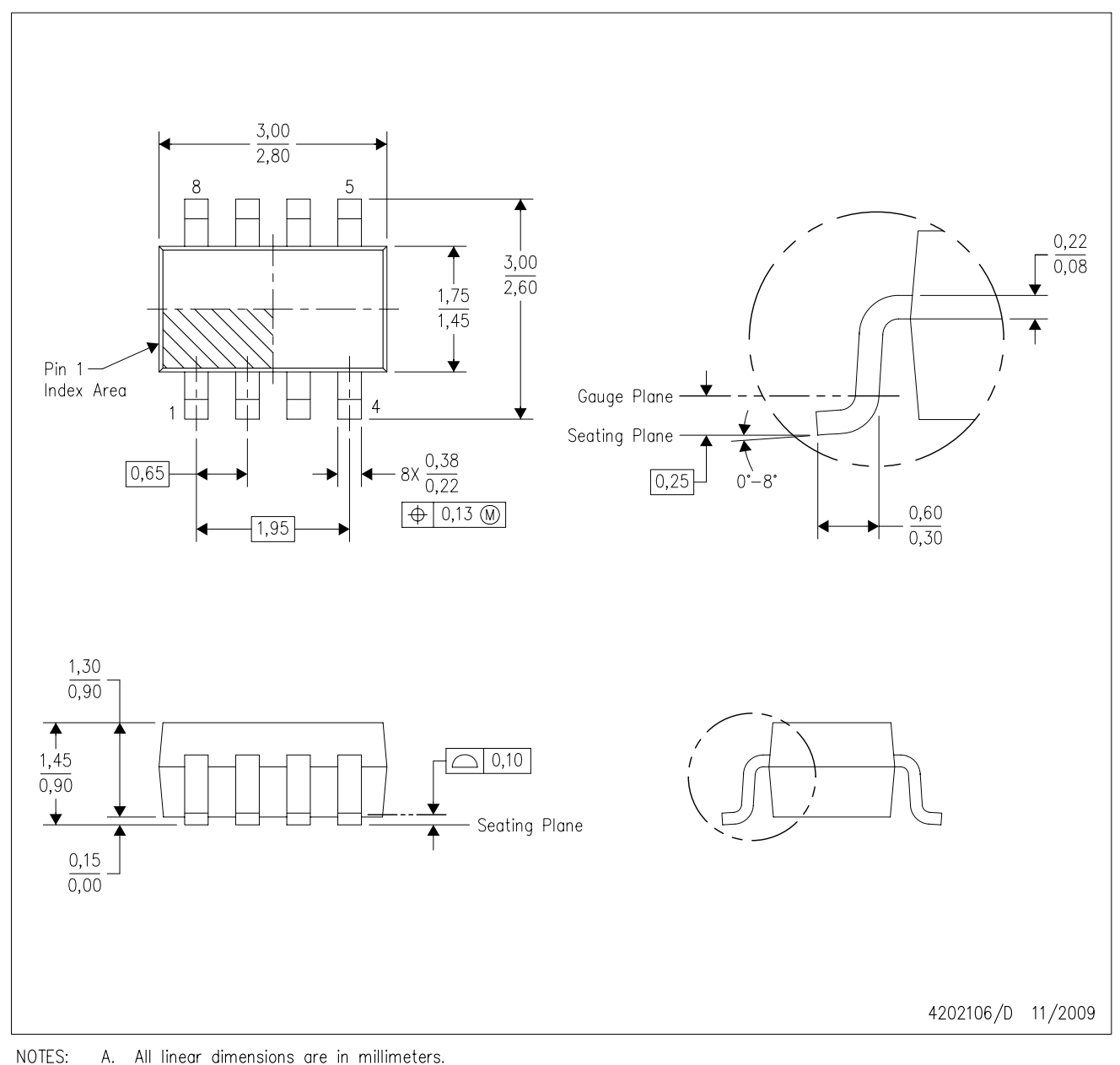

- A. All linear dimensions are in millimeters. Β. This drawing is subject to change without notice.
- $\mathbb{C}.$ Package outline exclusive of metal burr & dambar protrusion/intrusion.
- D. Package outline inclusive of solder plating.
- A visual index feature must be located within the Pin 1 index area. Ε.
- F. Falls within JEDEC MO-178 Variation BA.
- G. Body dimensions do not include flash or protrusion. Mold flash and protrusion shall not exceed 0.25 per side.

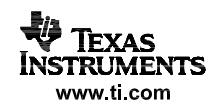

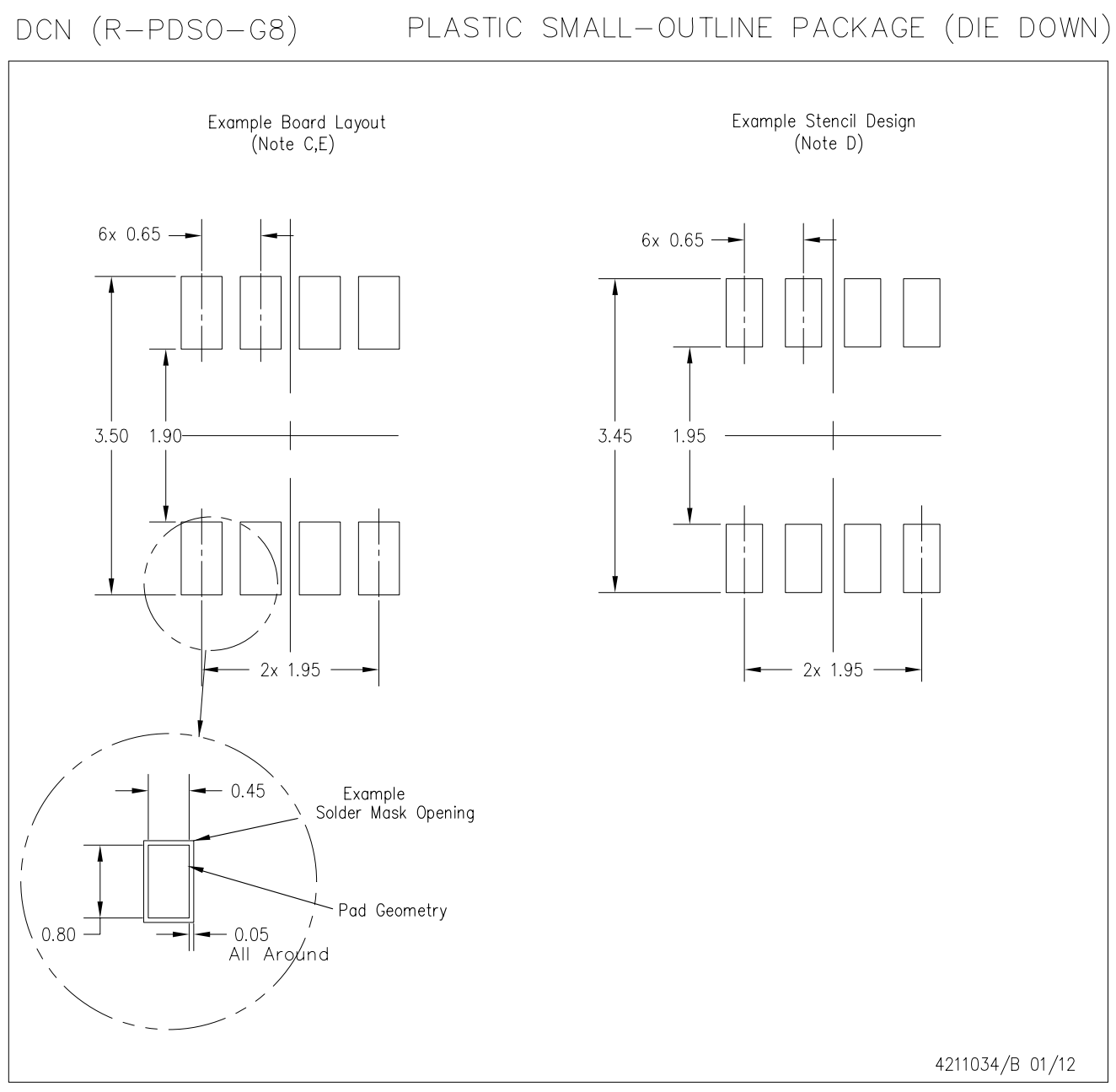

NOTES: A. All linear dimensions are in millimeters.

- B. This drawing is subject to change without notice.
- C. Publication IPC-7351 is recommended for alternate designs.
- Laser cutting apertures with trapezoidal walls and also rounding corners will offer better paste release. Customers D. should contact their board assembly site for stencil design recommendations. Refer to IPC-7525.
- E. Customers should contact their board fabrication site for solder mask tolerances between and around signal pads.

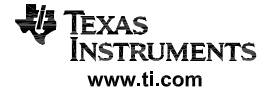

 $D (R-PDSO-G8)$ 

PLASTIC SMALL OUTLINE

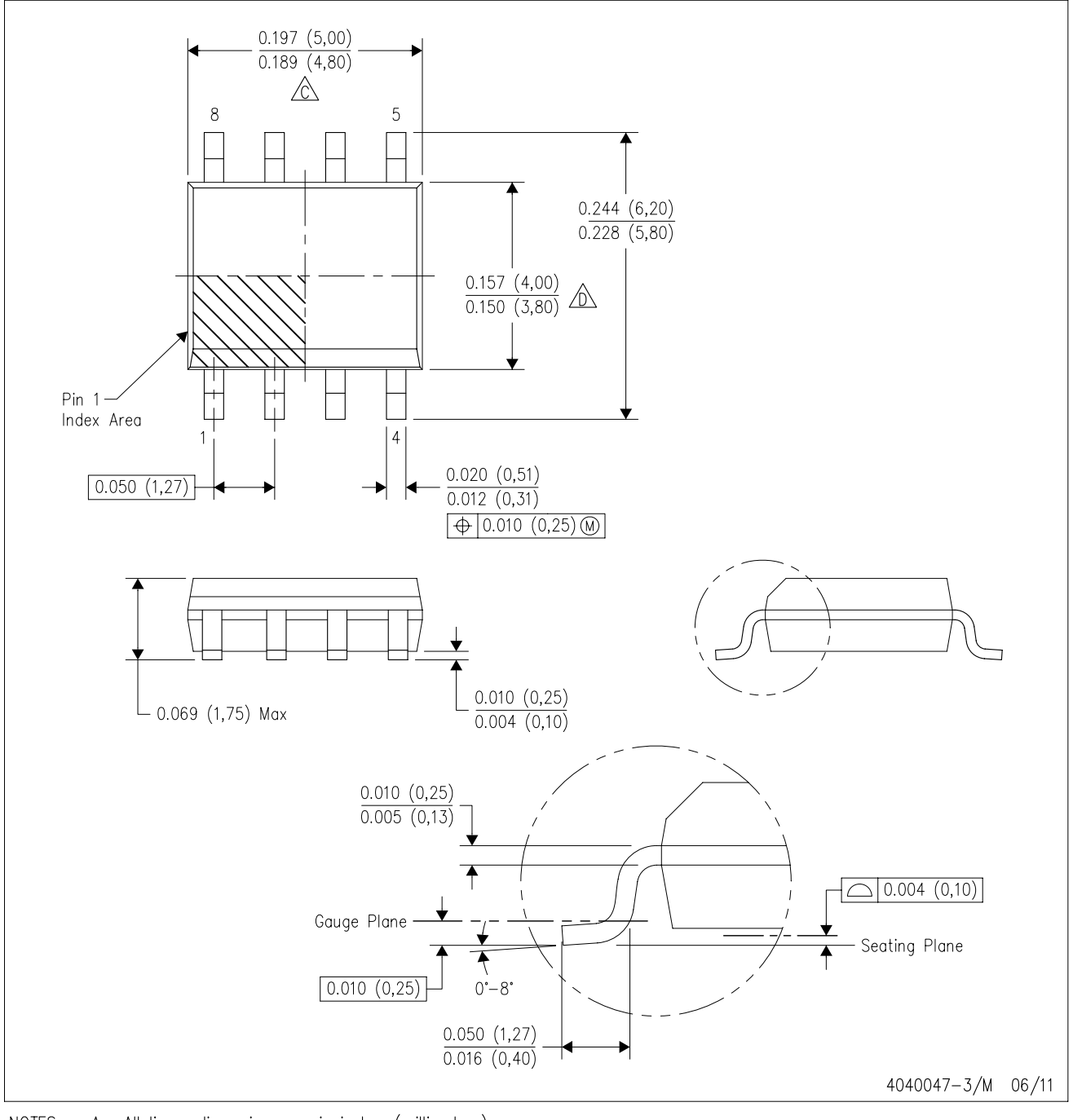

NOTES: A. All linear dimensions are in inches (millimeters).

- B. This drawing is subject to change without notice.
- 6 Body length does not include mold flash, protrusions, or gate burrs. Mold flash, protrusions, or gate burrs shall not exceed 0.006 (0,15) each side.
- Body width does not include interlead flash. Interlead flash shall not exceed 0.017 (0,43) each side.
- E. Reference JEDEC MS-012 variation AA.

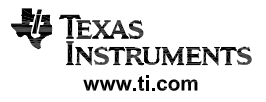

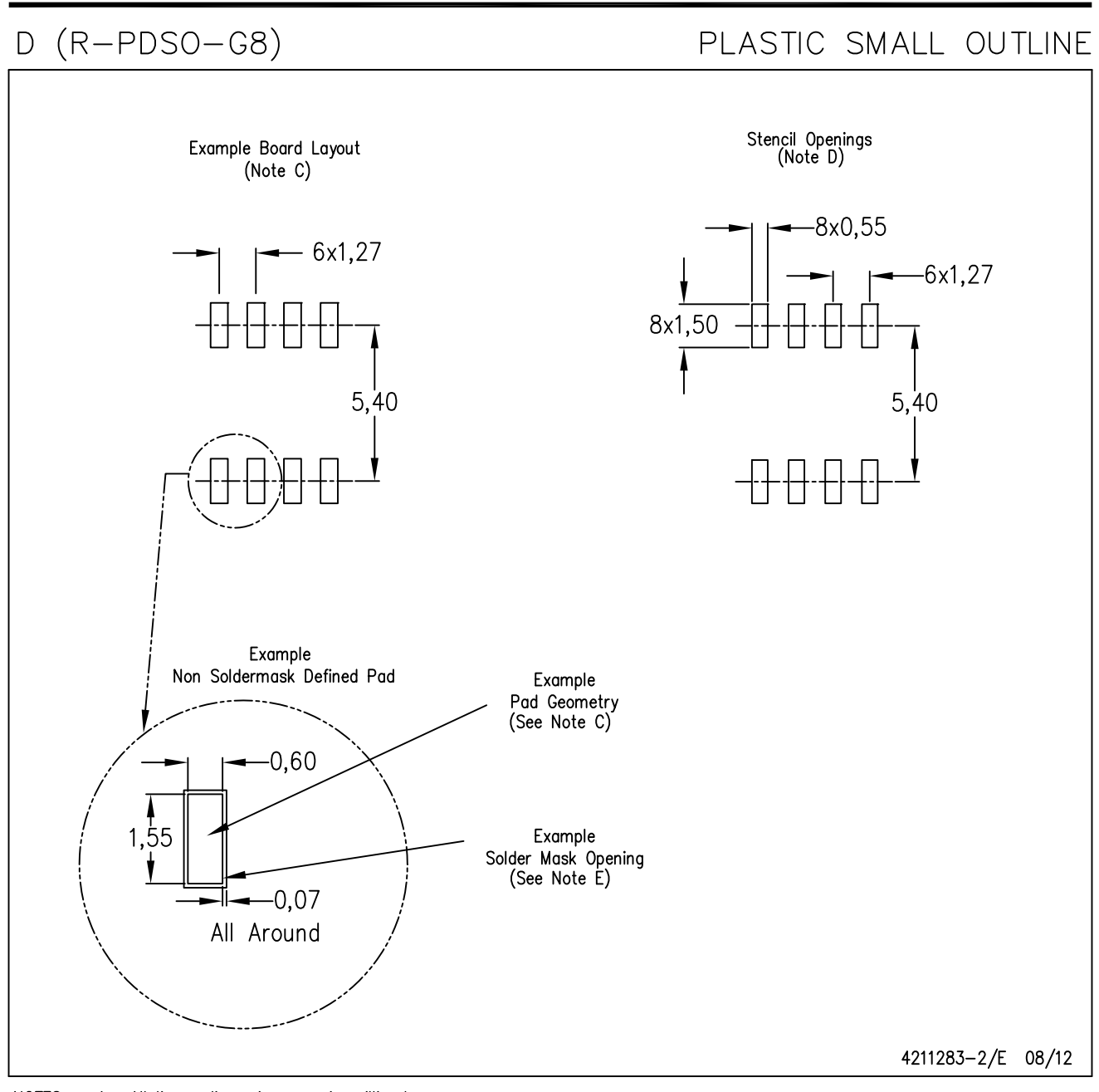

NOTES: A. All linear dimensions are in millimeters.

- B. This drawing is subject to change without notice.
- C. Publication IPC-7351 is recommended for alternate designs.
- D. Laser cutting apertures with trapezoidal walls and also rounding corners will offer better paste release. Customers should contact their board assembly site for stencil design recommendations. Refer to IPC-7525 for other stencil recommendations. E. Customers should contact their board fabrication site for solder mask tolerances between and around signal pads.

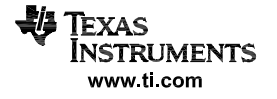

### **IMPORTANT NOTICE**

Texas Instruments Incorporated and its subsidiaries (TI) reserve the right to make corrections, enhancements, improvements and other changes to its semiconductor products and services per JESD46, latest issue, and to discontinue any product or service per JESD48, latest issue. Buyers should obtain the latest relevant information before placing orders and should verify that such information is current and complete. All semiconductor products (also referred to herein as "components") are sold subject to TI's terms and conditions of sale supplied at the time of order acknowledgment.

TI warrants performance of its components to the specifications applicable at the time of sale, in accordance with the warranty in TI's terms and conditions of sale of semiconductor products. Testing and other quality control techniques are used to the extent TI deems necessary to support this warranty. Except where mandated by applicable law, testing of all parameters of each component is not necessarily performed.

TI assumes no liability for applications assistance or the design of Buyers' products. Buyers are responsible for their products and applications using TI components. To minimize the risks associated with Buyers' products and applications, Buyers should provide adequate design and operating safeguards.

TI does not warrant or represent that any license, either express or implied, is granted under any patent right, copyright, mask work right, or other intellectual property right relating to any combination, machine, or process in which TI components or services are used. Information published by TI regarding third-party products or services does not constitute a license to use such products or services or a warranty or endorsement thereof. Use of such information may require a license from a third party under the patents or other intellectual property of the third party, or a license from TI under the patents or other intellectual property of TI.

Reproduction of significant portions of TI information in TI data books or data sheets is permissible only if reproduction is without alteration and is accompanied by all associated warranties, conditions, limitations, and notices. TI is not responsible or liable for such altered documentation. Information of third parties may be subject to additional restrictions.

Resale of TI components or services with statements different from or beyond the parameters stated by TI for that component or service voids all express and any implied warranties for the associated TI component or service and is an unfair and deceptive business practice. TI is not responsible or liable for any such statements.

Buyer acknowledges and agrees that it is solely responsible for compliance with all legal, regulatory and safety-related requirements concerning its products, and any use of TI components in its applications, notwithstanding any applications-related information or support that may be provided by TI. Buyer represents and agrees that it has all the necessary expertise to create and implement safeguards which anticipate dangerous consequences of failures, monitor failures and their consequences, lessen the likelihood of failures that might cause harm and take appropriate remedial actions. Buyer will fully indemnify TI and its representatives against any damages arising out of the use of any TI components in safety-critical applications.

In some cases, TI components may be promoted specifically to facilitate safety-related applications. With such components, TI's goal is to help enable customers to design and create their own end-product solutions that meet applicable functional safety standards and requirements. Nonetheless, such components are subject to these terms.

No TI components are authorized for use in FDA Class III (or similar life-critical medical equipment) unless authorized officers of the parties have executed a special agreement specifically governing such use.

Only those TI components which TI has specifically designated as military grade or "enhanced plastic" are designed and intended for use in military/aerospace applications or environments. Buyer acknowledges and agrees that any military or aerospace use of TI components which have **not** been so designated is solely at the Buyer's risk, and that Buyer is solely responsible for compliance with all legal and regulatory requirements in connection with such use.

TI has specifically designated certain components which meet ISO/TS16949 requirements, mainly for automotive use. Components which have not been so designated are neither designed nor intended for automotive use; and TI will not be responsible for any failure of such components to meet such requirements.

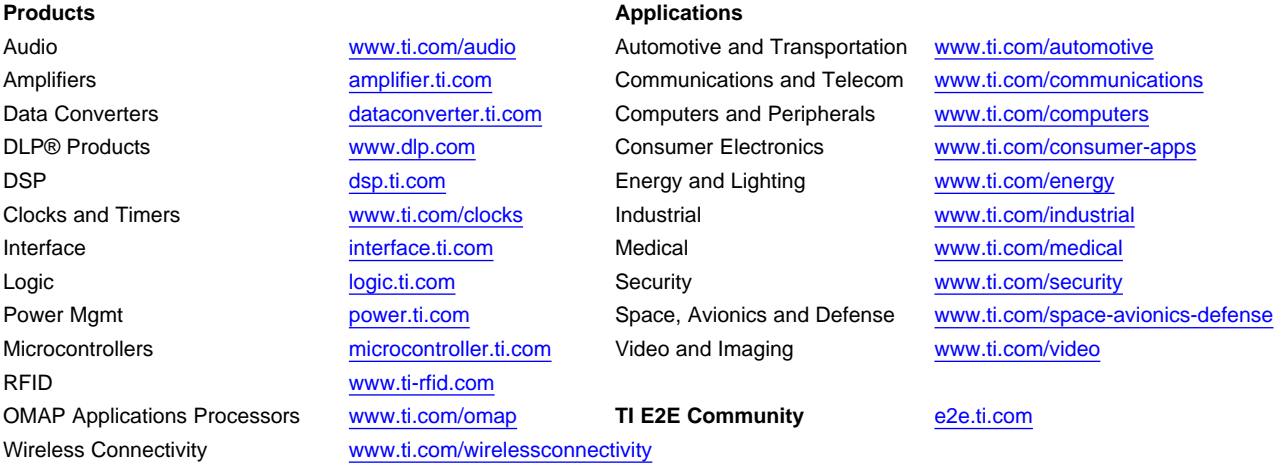

Mailing Address: Texas Instruments, Post Office Box 655303, Dallas, Texas 75265 Copyright © 2012, Texas Instruments Incorporated